Министерство науки и высшего образования РФ Федеральное государственное бюджетное образовательное учреждение высшего образования **АМУРСКИЙ ГОСУДАРСТВЕННЫЙ УНИВЕРСИТЕТ**

**(ФГБОУ ВО «АмГУ»)**

# **КОМПЬЮТЕРНЫЕ СЕТИ**

# **сборник учебно-методических материалов специальности**

09.02.07 – Информационные системы и программирование

Благовещенск 2024

*Печатается по решению редакционно-издательского совета факультета СПО Амурского государственного Университета*

# *Составитель: Бочкевич Н.А.,*

Компьютерные сети: сборник учебно-методических материалов для специальности СПО 09.02.07 – Информационные системы и программирование / Амур. гос. ун-т, Факультет среднего профессионального образования; сост. Н.А. Бочкевич – Благовещенск: АмГУ, 2024. – 146 с.

© Амурский государственный университет, 2024

ЦМК инженерно-технических и информационных дисци-

плин, 2024

Бочкевич.Н.А составление

#### **ВВЕДЕНИЕ**

В современное время большой поток информации диктует требования к ее оптимизации, отбору, хранению и использованию по назначению в различных сферах жизнедеятельности людей. Проблема информатизации давно вышла за пределы учебного процесса. Изучение дисциплины «Информатика» позволяет расширить возможности обучающихся в использовании современных информационных технологий  $\overline{B}$ производстве, в сфере услуг, других отраслях хозяйства, быть конкурентоспособными на рынке труда. Информатика дает необходимые знания и практические умения работы с компьютером.

В качестве способа по формированию умений и навыков в учебной программе предусмотрены лекции и практические работы. Их выполнение является обязательным. Навыки, приобретаемые при выполнении этих работ, включают в себя: способность к ведению исследовательской работы, абстрактному логическому мышлению, использованию методов индукции и дедукции. Поэтому организация и проведение практических занятий является одной из приоритетных направлений в обучении информатики.

В настоящее время актуальным становятся требования к личным качествам современного обучающегося - умению самостоятельно пополнять и обновлять знания, вести самостоятельный поиск необходимого материала, быть творческой личностью. Ориентация учебного процесса на саморазвивающуюся личность делает невозможным процесс обучения без учета индивидуально-личностных особенностей обучаемых, предоставления им права выбора путей и способов обучения. Появляется новая цель образовательного процесса - воспитание личности, ориентированной на будущее, способной решать типичные проблемы и задачи исходя из приобретенного учебного опыта и адекватной оценки конкретной ситуации.

Решение этих задач требует повышения роли самостоятельной работы обучающихся над учебным материалом, усиления ответственности преподавателя за развитие навыков самостоятельной работы, за стимулирование профессионального роста обучающихся, воспитание их творческой активности и инициативы.

# 1. КРАТКОЕ ИЗЛОЖЕНИЕ ЛЕКЦИОННОГО МАТЕРИАЛА

Лекция - одна из базовых форм обучения обучающихся. С помощью лекций, обучающиеся знакомятся с основными научно-теоретическими и практическими положениями, проблемами учебного курса, получают направление и рекомендации по самостоятельной работе с учебниками, монографиями, учебными пособиями и первоисточниками.

Лекция, особенно проблемного характера, дополняет учебники и учебные пособия. Она оказывает существенное эмоциональное влияние на обучающихся, будит мысль, формирует интерес и желание глубоко разобраться в освещаемых лектором проблемах.

# ОП.11. КОМПЬЮТЕРНЫЕ СЕТИ

# Тема 1. Обзор современных компьютерных сетей.

План лекции:

Компьютерные сети, называемые также сетями передачи данных, появились в конце 1960-х гг., и являются результатом развития компьютерных и телекоммуникационных технологий.

Компьютерная сеть образуется при физическом соединении (проводном или беспроводном) двух или более компьютеров для передачи данных между ними. Главной целью объединения вычислительных устройств в сеть является удаленный доступ к разделяемым ресурсам: пользователи компьютеров, подключенных к сети, или приложения, выполняемые на этих компьютерах, получают возможность доступа к разнообразным ресурсам других компьютеров сети, находящихся на расстоянии. К таким разделяемым ресурсам относятся: периферийные устройства (принтеры, плоттеры, сканеры и др.); данные, хранящиеся в оперативной памяти или на внешних запоминающих устройствах; вычислительная мощность (за счет удаленного запуска своих программ на чужих компьютеpax).

На те компьютеры, ресурсы которых должны быть доступны всем пользователям сети, устанавливаются программные модули, которые постоянно находятся в режиме ожидания запросов, поступающих по сети от других компьютеров. Такие модули называются программными серверами (англ. server от serve - служить, обслуживать), так как их главная задача обслуживать запросы на доступ к ресурсам своего компьютера (рис. 1.1).

На компьютерах, пользователи которых хотят получать доступ к ресурсам других компьютеров, также устанавливаются программные модули, которые вырабатывают запросы на доступ к удаленным ресурсам и передают их по сети на нужный компьютер. Такие модули называют программными клиентами (англ. client).

 $\overline{4}$ 

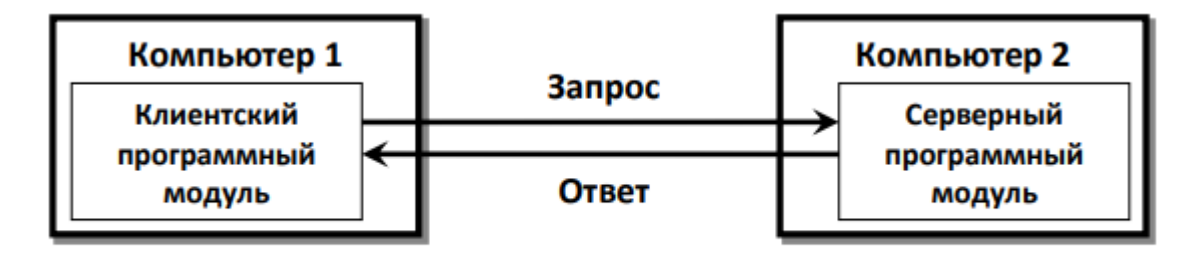

Рис. 1.1. Схема взаимодействия компьютеров

Понятия «клиент» и «сервер» используются не только для обозначения программных модулей, но и самих компьютеров и вычислительных устройств, подключенных к сети. Если компьютер предоставляет свои ресурсы другим компьютерам сети, то он называется сервером, а если он их потребляет - клиентом. Один и тот же компьютер может одновременно играть роли и сервера, и клиента.

В терминах Интернет-технологий компьютеры (клиенты и серверы), подключенные к Интернету, называют конечными узлами или хостами. Они могут представлять собой самые разнообразные вычислительные устройства, различающиеся размерами, вычислительной мощностью и функциональным назначением: персональные компьютеры, ноутбуки, мэйнфреймы, телефоны, смартфоны и др.

#### Тема 2. Назначение и виды компьютерных сетей.

План лекции:

Компьютерная сеть (вычислительная сеть, сеть передачи данных) - система связи компьютеров и/или компьютерного оборудования. Для передачи информации могут быть использованы различные физические явления, как правило - различные виды электрических сигналов, световых сигналов или электромагнитного излучения. Компьютер, входящий в сеть, называется хост.

Основное назначение компьютерных сетей - совместное использование ресурсов и осуществление интерактивной связи как внутри одной фирмы, так и за ее пределами. Ресурсы – это файлы данных, приложения и периферийные устройства, такие как дисководы, принтеры, модем и др.

Первоначально компьютерные сети были небольшими и объединяли до десяти компьютеров. Технология ограничивала размеры сети, в том числе количество компьютеров и ее физическую длину. Такие сети располагались в пределах одного этажа здания или небольшой организации.

По назначению компьютерные сети подразделяются на вычислительные, информационные и смешанные.

Вычислительные сети предназначены главным образом для решения заданий пользователей с обменом данными между их абонентами. Информационные сети ориентиро-

ваны в основном на предоставление информационных услуг пользователям. Смешанные сети совмещают функции первых двух.

По признаку территориальной распространенности компьютерные сети подразделяются на:

• PAN (Personal Area Network) - персональная сеть, предназначенная для взаимодействия различных устройств, принадлежащих одному владельцу;

• LAN (Local Area Network) – локальные сети, имеющие замкнутую инфраструктуру до выхода на поставщиков услуг (сети закрытого типа, доступ к ним разрешен только ограниченному кругу пользователей);

• CAN (Campus Area Network – кампусная сеть) – объединяет локальные сети близко расположенных зданий;

• MAN (Metropolitan Area Network) – городские сети между учреждениями в пределах одного или нескольких городов, связывающие много локальных вычислительных сетей;

• WAN (Wide Area Network) – глобальная сеть, покрывающая большие географические регионы, включающие в себя как локальные сети, так и прочие телекоммуникационные сети и устройства. Глобальные сети являются открытыми и ориентированы на обслуживание любых пользователей.

По принципам управления компьютерные сети можно разделить на одноранговые и многоранговые.

В одноранговой сети все компьютеры равноправны, каждый функционирует и как клиент и как сервер, т.е. нет отдельного компьютера, ответственного за администрирование всей сети. Все пользователи самостоятельно решают, какие данные на своем компьютере сделать общедоступными по сети.

Одноранговые сети называют также рабочими группами, чаще всего они содержат менее 10 компьютеров. Такие сети имеют относительно простое кабельное соединение, обходятся обычно дешевле, но вопросы управления сетью и защиты конфиденциальной информации решаются с трудом.

Если к сети подключено более 10 пользователей, то одноранговая сеть оказывается недостаточно производительной. Поэтому большинство сетей используют выделенные серверы. Многоранговая сеть - это сеть, в состав которой входят один или несколько выделенных серверов. Остальные компьютеры такой сети (рабочие станции) выступают в роли клиентов.

Выделенным называется такой компьютер, который функционирует только как сервер, исключая функции клиента или рабочей станции. Они специально оптимизированы для быстрой обработки запросов от сетевых клиентов и для управления защитой фай-

лов и каталогов. В одной сети могут быть несколько серверов, выполняющих разные задачи.

Администрирование и управление доступом к данным в сетях на основе сервера осуществляется централизованно. При этом обеспечивается высокая производительность и защита информации. Количество клиентов такой сети доходит до тысячи. Высокие требования предъявляются только к мощности компьютера-сервера, а рабочие станции клиентов могут обладать невысокими характеристиками.

По типу среды передачи компьютерные сети делятся на проводные (телефонный провод, коаксиальный кабель, витая пара, волоконнооптический кабель), беспроводные (передачей информации по радиоволнам в определенном частотном диапазоне).

По скорости передачи данных компьютерные сети подразделяются на низкоскоростные (до 10 Мбит/с), среднескоростные (до 100 Мбит/с), высокоскоростные (свыше 100 Мбит/с). К основным характеристикам компьютерной сети относятся:

• скорость сети – характеристика того, с какой скоростью данные передаются по сети;

• стоимость сети – суммарная стоимость установки, конфигурации, поддержания работоспособности сети;

• безопасность сети - доступа к сети и передачи данных по сети;

• доступность сети - возможность постоянного доступа к сети;

• масштабируемость сети – возможность расширения сети, подключения новых компьютеров, новых участков сетей;

• надежность сети - надежность работы сетевых компонентов (таких как кабель, коммутаторы и пр.);

• топология сети - физическая (конфигурация соединения сетевых устройств) и логическая (путь прохождения данных по физической сети).

# Тема 3. Классификация компьютерных сетей.

План лекции:

Компьютерные сети классифицируются по различным признакам.

Например, по используемой среде передачи данных (подробно рассматривается в параграфе «Линии связи») различают проводные и беспроводные сети, по скорости передачи данных - низкоскоростные, среднескоростные и высокоскоростные, по размеру охваченной территории различают глобальные, региональные и локальные сети, по иерархической организации локальные сети бывают одноранговые и с выделенным сервером. Рассмотрим характеристики и описание сетей согласно их делению по территориальной протяженности и иерархической организации.

**Глобальные сети** (Wide Area Networks, WAN) объединяют компьютеры, находящиеся на больших расстояниях друг от друга: в различных городах, в разных странах и на разных континентах. Глобальные сети могут объединять как отдельные компьютеры, так локальные и региональные сети.

Первая, самая большая и популярная глобальная сеть – это Интернет. По оценке Международного союза электросвязи ITU1 (International Telecommunication Union) в 2015 г. количество пользователей сети Интернет достигнет 3,2 млрд, а согласно данным компании Netcraft в июне 2015 г. в сети Интернет работали 863 105 652 сайта. Ученые, исследователиэнтузиасты и дизайнеры пытаются визуально представить структуру Интернета. Существуют разные варианты такого представления. В приложении приведены ссылки на некоторые сайты с изображениями и картами сети Интернет, а на рис. 1.2 показана карта Интернета на 22 ноября 2003 г., созданная группой исследователей The Opte Project. Каждая линия на карте нарисована между двумя узлами сети.

К **локальным сетям** (Local Area Networks, LAN) относят сети компьютеров, сосредоточенные на небольшой территории (обычно в радиусе не более 1-2 км). В общем случае локальная сеть представляет собой коммуникационную систему, принадлежащую одной организации. Исторически первыми появились глобальные сети, а уже после них локальные.

Также по территориальному признаку выделяют региональные сети, или сети мегаполисов (Metropolitan Area Networks, MAN), которые предназначены для обслуживания территории крупного города или региона.

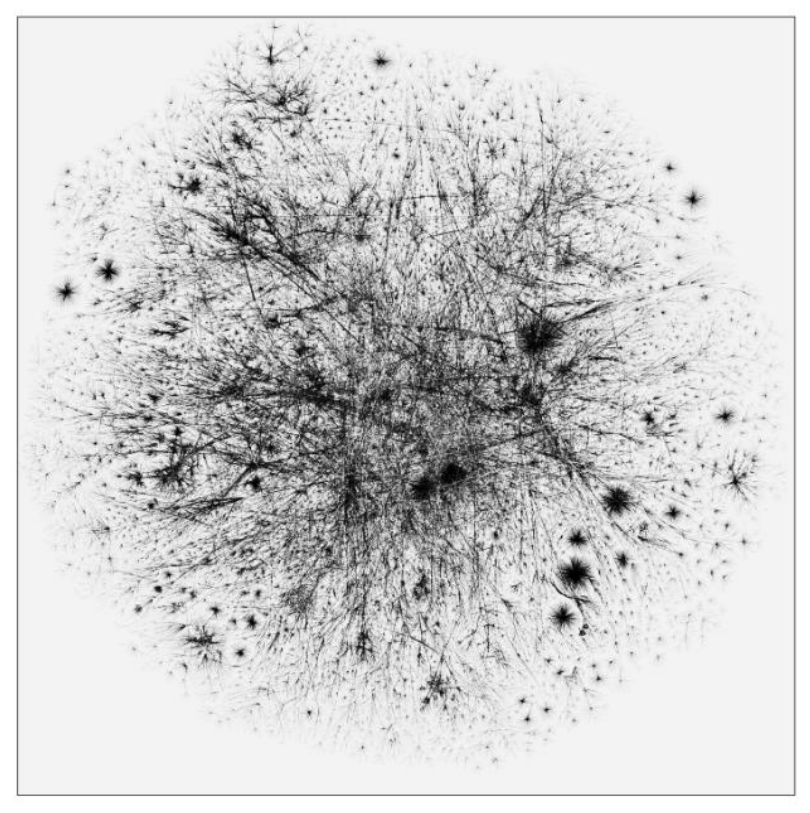

Рис. 1.2. Карта сети Интернет

Интересным случаем связи локальных и глобальных сетей является виртуальная частная сеть (англ. VPN, Virtual Private Network). Она создается предприятием путем объединения нескольких территориально разделенных локальных сетей своих филиалов с помощью глобальных сетей, например, Интернет. Для обеспечения безопасности такой сети применяются специальные технологии защищенного канала.

В зависимости от иерархической организации локальные сети бывают одноранговые и с выделенным сервером.

Если в локальной сети нет отдельно выделенного сервера, а на всех компьютерах установлена операционная система, совмещающая функции клиента и сервера, то такая сеть называется одноранговой. Компьютеры этой сети равноправны – ни один компьютер не может контролировать другой. Каждый компьютер может не только обращаться к ресурсам других компьютеров (файлам, принтерам и т. п.), но и предоставлять собственные ресурсы в распоряжение остальных пользователей сети. Однако из-за отсутствия управляющего компьютера каждый пользователь сам определяет права доступа к разделяемому ресурсу на своем компьютере. Кроме этого, в одноранговой сети доступ к общему ресурсу одновременно могут получить максимально от 10 до 20 участников сети.

Одноранговая сеть является наиболее простой и дешевой в создании. Поддержка таких сетей имеется в любой современной операционной системе, поэтому дополнительного программного обеспечения не требуется. Обычно в качестве одноранговых организуются сети небольших офисов и домашние сети.

В сети с выделенным сервером один или более компьютеров с установленной на них серверной операционной системой и серверными программными модулями занимаются исключительно обслуживанием запросов других компьютеров.

Как правило, выделенный сервер характеризуется большой мощностью и быстродействием, достаточными для предоставления необходимых услуг остальным компьютерам сети. Это могут быть услуги по хранению и доступу к файлам (такой компьютер называется файл-сервером), по управлению очередью печати и доступу к общему принтеру (принт-сервер или сервер печати), по организации и управлению корпоративной электронной почтой (почтовый сервер), по доступу к единой базе данных автоматизированной информационной системы предприятия (сервер базы данных), например, системы бухгалтерского учета, и другие.

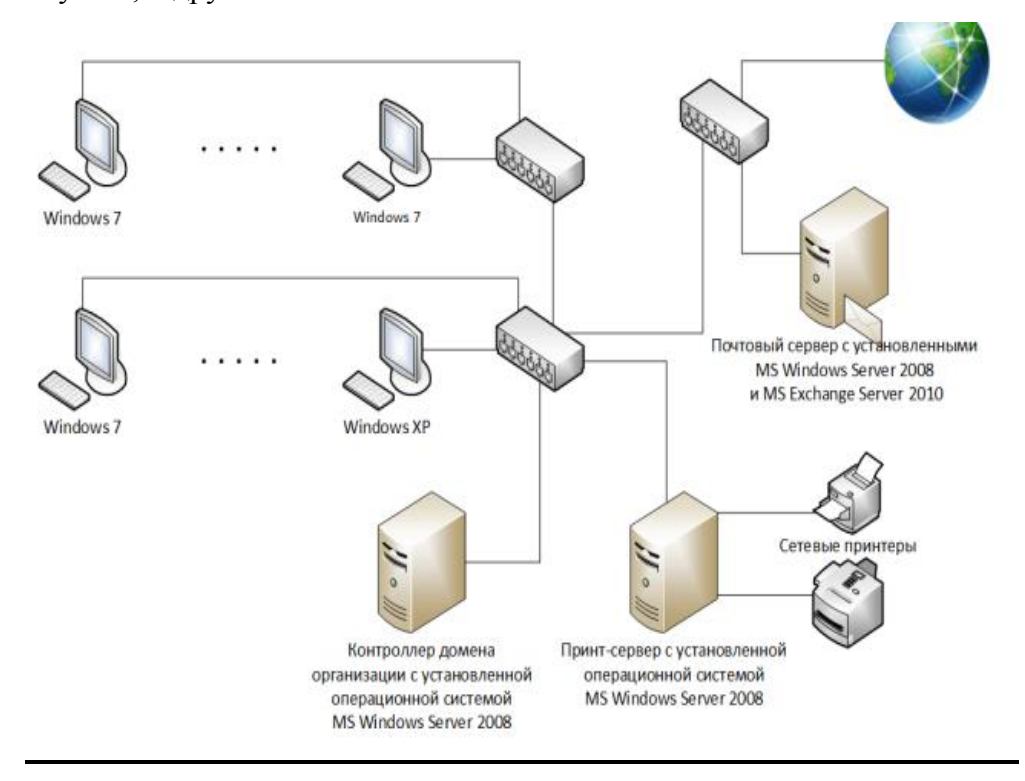

Пример сети с тремя выделенными серверами

В большинстве случаев для упрощения администрирования и повышения уровня безопасности в локальной сети организации выделяется компьютер, называемый контроллером домена, отвечающий за управление учетными записями пользователей, контроля безопасности и настройки разрешений для всех компьютеров домена. Домен имеет уникальное имя и управляется как единый объект с применением общих правил и действий. Это позволяет легко менять настройки, так как изменения автоматически производятся для всех компьютеров. Для входа в систему компьютера, принадлежащего домену, пользователь должен указать данные своей учетной записи: имя пользователя и пароль.

Установленные на выделенных компьютерах серверные операционные системы отличаются от обычных, они обладают особыми характеристиками (например, поддержка

нескольких процессоров, большего объема оперативной памяти) и предоставляют больше инструментов для администрирования сети. Примерами таких операционных систем являются системы семейства Windows Server компании Microsoft, OS X Server компании Apple, Ubuntu Server и др.

# Тема 4. Состав структура, принципы реализации и функционирования компьютерных сетей.

План лекции:

В рассмотренном случае прямого соединения двух компьютеров возможен только один вариант их связи. При объединении в сеть нескольких узлов, уже возникают разные варианты связи этих узлов между собой (рис. 1.16). Таким образом, при построении компьютерной сети, состоящей из множества устройств, появляется задача выбора ее топологии.

Топология сети - схема расположения и соединения сетевых устройств. От выбора топологии связей существенно зависят характеристики сети. Например, наличие между узлами нескольких путей повышает надежность сети и делает возможным распределение загрузки между отдельными каналами.

Различают следующие топологии компьютерных сетей:

- полносвязную;
- ячеистую;
- кольцевую;
- звездообразную («звезда»);
- древовидную;
- общую шину;
- смешанную.

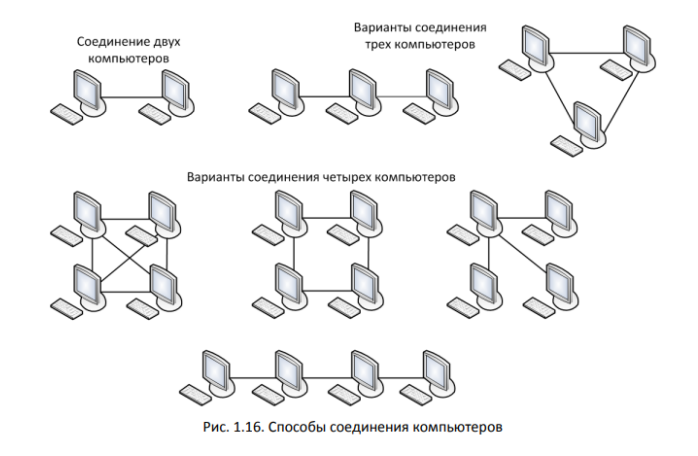

Полносвязная топология соответствует сети, в которой каждый компьютер непосредственно связан со всеми остальными (рис. 1.17).

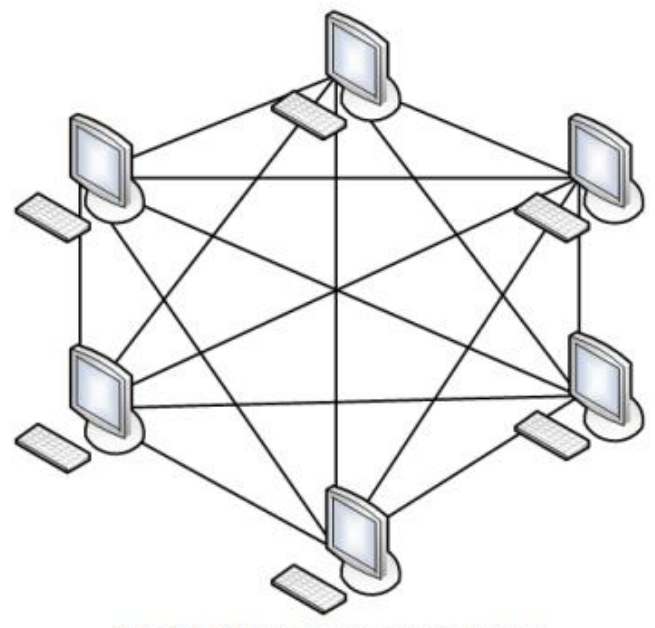

Рис. 1.17. Полносвязная топология

Из-за большого количества связей между узлами данный вариант является самым надежным, но в тоже время громоздким и неэффективным: каждый компьютер должен иметь достаточное количество коммуникационных портов (следовательно, сетевых адаптеров) для связи с каждым из остальных компьютеров сети. Кроме этого, для каждой пары компьютеров должна быть выделена отдельная физическая линия связи. Поэтому в крупных сетях полносвязная топология применяются редко.

**Ячеистая топология** образуется из полносвязной путем удаления некоторых линий связей (рис. 1.18). Такая топология допускает соединение большого числа компьютеров и характерна, как правило, для крупных сетей. Из рис. 1.10 видно, что в сетях могут использоваться как индивидуальные линии (каналы) связи между компьютерами, так и разделяемые, когда одна линия связи попеременно используется несколькими компьютерами.

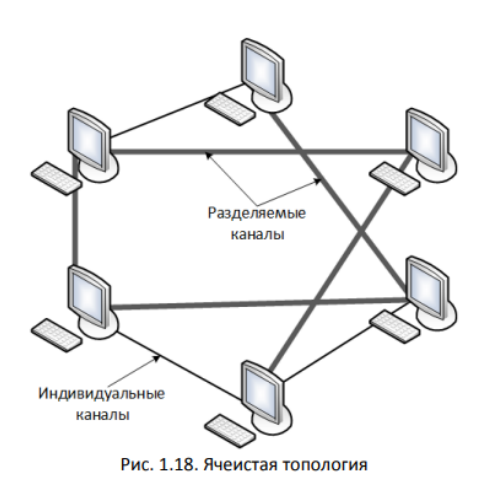

В кольцевой топологии (рис. 1.19) компьютеры объединяются между собой круговой связью, а данные передаются по кольцу от одного компьютера к другому. На каждом из компьютеров должно быть два коммуникационных порта: для связи с предыдущим

компьютером и со следующим. Любая пара компьютеров соединена двумя путями – по часовой стрелке и против. Это обеспечивает резервную связь между узлами. Однако в сетях с кольцевой топологией необходимо принимать специальные меры, чтобы в случае выхода из строя или отключения одного компьютера не прерывался канал связи между остальными.

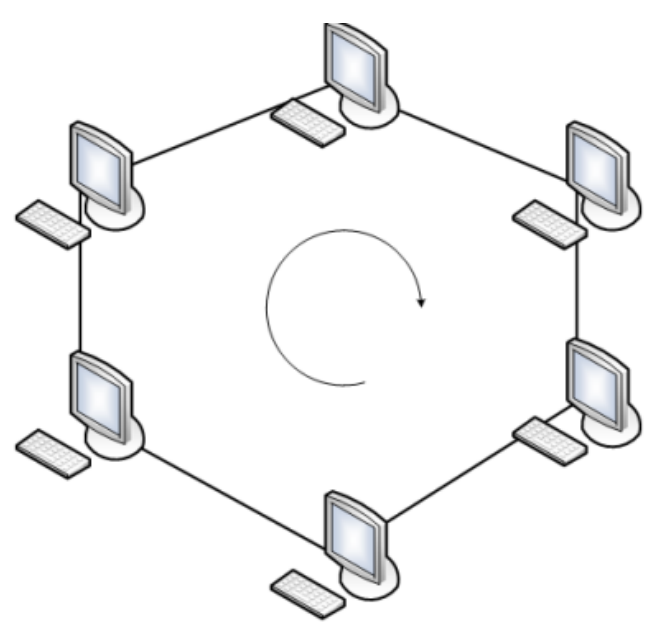

Рис. 1.19. Кольцевая топология

В звездообразной топологии каждый компьютер подключается при помощи отдельного кабеля к общему центральному устройству, в функции которого входит направление передаваемой компьютером информации одному или всем остальным компьютерам сети (рис. 1.20).

В качестве такого центрального устройства чаще всего используется специальное сетевое оборудование: концентратор, коммутатор или маршрутизатор, однако может использоваться и универсальный компьютер с установленным специальным программным обеспечением и достаточным количеством коммуникационных портов.

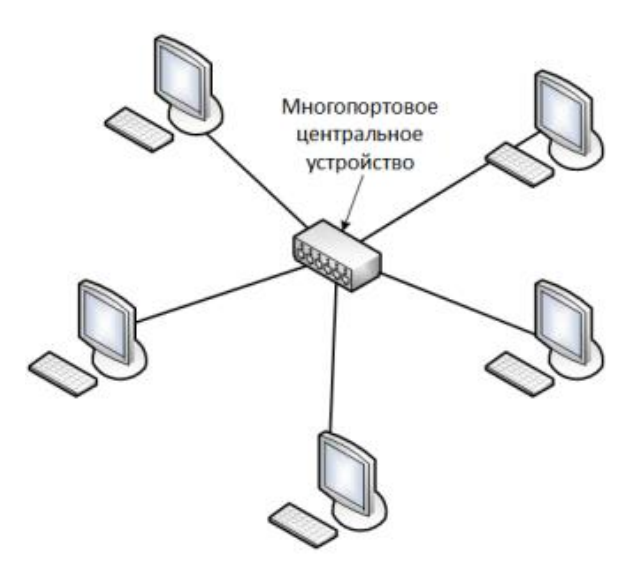

Если сеть строится с помощью иерархического соединения центральных устройств нескольких сетей звездообразной топологии, то образуется топология **дерево** или **иерархическая звезда** (рис. 1.21). В настоящее время данная топология является самой распространенной как в локальных, так и в глобальных сетях.

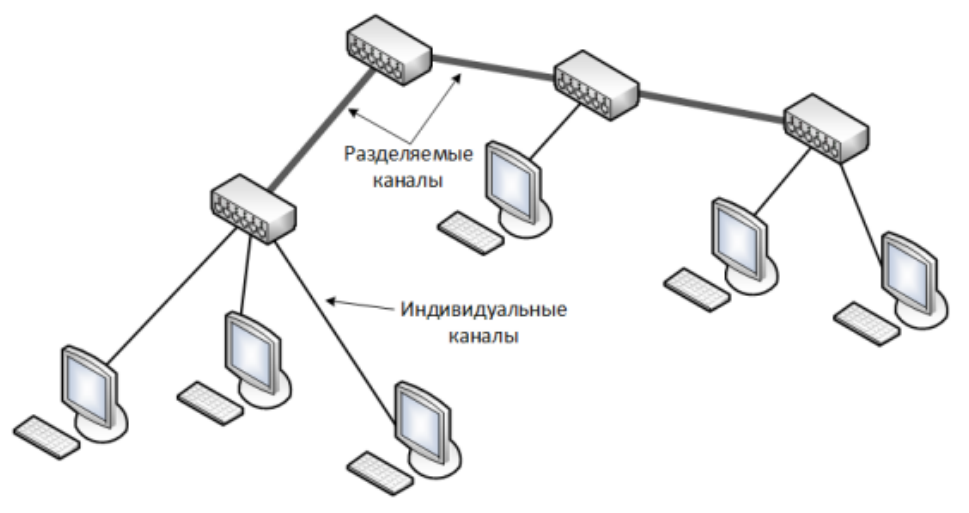

Рис. 1.21. Древовидная топология

В топологии общая шина все компьютеры подключаются к общему центральному элементу, в качестве которого выступает кабель или радиосреда (рис. 1.22). Передаваемая информация распространяется по общей шине и доступна одновременно всем присоединенным к ней компьютерам, поэтому задача каждого компьютера – проверить кому адресовано сообщение. Недостатком такой топологии является зависимость скорости передачи данных от количества подключенных узлов: чем больше компьютеров и других узлов, тем ниже скорость передачи данных. Кроме этого, в случае повреждения центрального кабеля

полностью парализуется вся сеть.

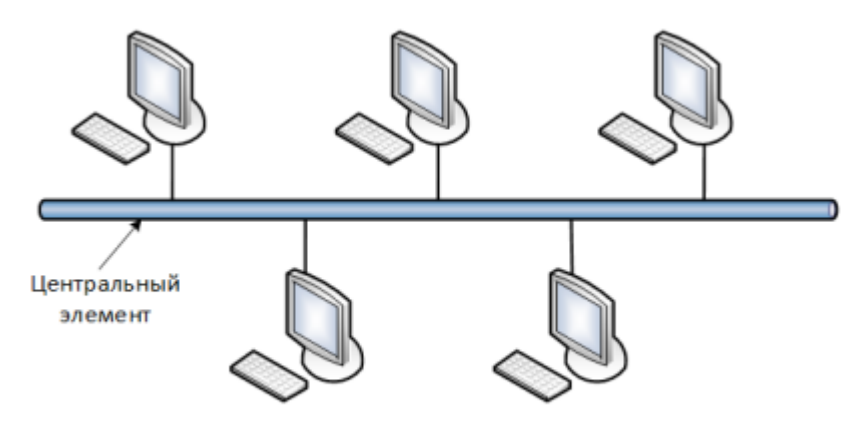

Рис. 1.22. Топология общая шина

Небольшие сети, как правило, строятся по типовой топологии (звезда, кольцо или общая шина). Крупные сети обычно имеют смешанную топологию, которая объединяет отдельные подсети, имеющие разные типовые топологии (рис. 1.23).

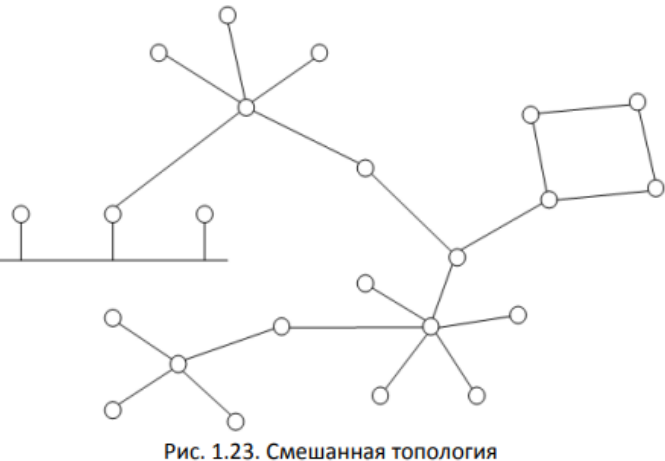

Тема 5. Понятие сетевой модели. Сетевая модель OSI. План лекции:

В начале 1980-х гг., несколько международных организаций, в число которых входили Международная организация по стандартизации ISO (International Organization for Standartization) и Международный союз электросвязи ITU, разработали сетевую модель OSI, объясняющую как должна работать сеть. Модель OSI является теоретической и ее назначение состоит в обобщенном представлении средств сетевого взаимодействия. Модель OSI определяет уровни взаимодействия систем в сетях, стандартные названия этих уровней и функции, которые должен выполнять каждый уровень.

В модели OSI функции для организации взаимодействия устройств компьютерной сети делятся на семь уровней: прикладной, представления, сеансовый, транспортный, сетевой, канальный и физический. Модель OSI не описывает конкретные наборы протоко-ЛОВ.

Каждый из представленных уровней взаимодействует только с тем уровнем, который находится непосредственно под или над ним (рис. 1.28).

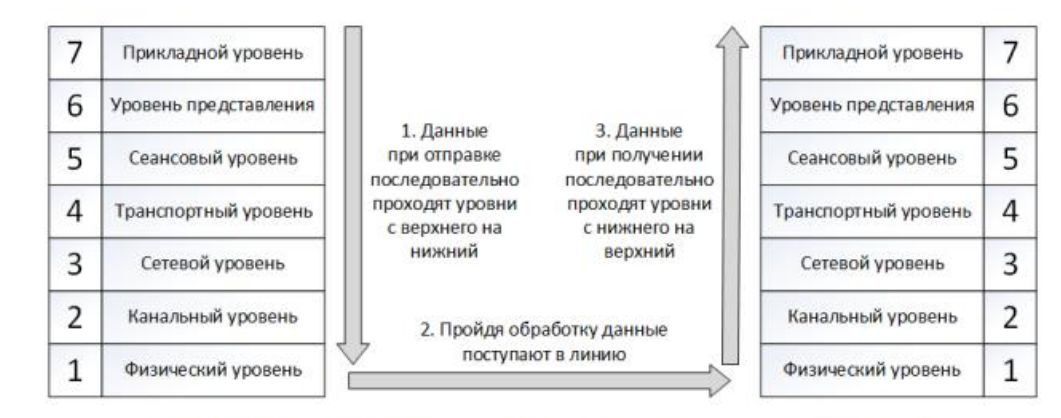

Рис. 1.28. Модель OSI описывает механизм перемещения данных в сети

Используемые на практике стеки протоколов часто не соответствуют разбиению на уровни модели OSI. Например, в стеке TCP/IP функции сеансового и представительного уровня объединены с прикладным уровнем. Такое несоответствие связано с тем, что модель OSI, по сути являющаяся справочной, появилась как результат обобщения уже существующих и реально используемых стеков, а не наоборот.

# Тема 6. Понятие протокола.

План лекции:

Организация взаимодействия между устройствами сети является сложной задачей. Компьютерные сети объединяют самые разнообразные устройства с установленным на нем различным сетевым программным обеспечением. Кроме этого, для реализации взаимодействия устройств сети необходимо реализовать множество функций: построение маршрута следования данных, кодирование и декодирование передаваемых данных, физическую передачу данных по линиям связи и т. д. Поэтому для организации взаимодействия компьютеров в сети применяется многоуровневый подход, в котором на каждом уровне от самого низкого – уровня передачи битов, и до самого высокого, реализующего обслуживание пользователей сети, действуют определенные соглашения и правила.

Протоколом называется совокупность правил, регламентирующих формат и процедуры обмена информацией между двумя или несколькими независимыми устройствами или программными приложениями. С помощью сетевых протоколов происходит обмен информацией между разными устройствами сети. Сетевые протоколы могут быть реализованы как программно, так и аппаратно. Например, для доступа к веб-сайтам в любой программе-браузере реализован протокол HTTP, а для подключения к сети и физической передачи и приему данных сетевой Ethernet-адаптер реализует протокол Ethernet.

Стеком протоколов называется иерархически организованный набор протоколов, достаточный для организации взаимодействия узлов в сети. Слово «стек» (от англ. stack стопка) подразумевает, что каждый следующий уровень протоколов работает поверх предыдущего. Передаваемые сообщения последовательно проходят уровень за уровнем от верхнего к нижнему при отправке и от нижнего к верхнему при получении. Протоколы нижних уровней стека часто реализуются комбинацией программных и аппаратных средств, а протоколы верхних уровней - как правило, только программными средствами.

Примерами известных стеков протоколов являются: ТСР/IР (стек Интернета), IPX/SPX (фирменный стек компании Novell). NetBIOS/SMB (стек компаний IBM и Microsoft) и др. С 1998 г. стек ТСР/IР вышел в лидеры по числу установленных копий.

# Тема 7 Принципы работы протоколов разных уровней.

План лекции:

Название стека протоколов ТСР/IP образовано из аббревиатур двух его основных протоколов: протокола управления передачей TCP (Transmission Control Protocol) и межсетевого протокола IP (Internet Protocol). Стек протоколов TCP/IP имеет 4 уровня (табл. 1.3): прикладной, транспортный, сетевой, уровень сетевых интерфейсов. Прикладной уро-

вень соответствует трем верхним уровням модели OSI: прикладному, представления и сеансовому. Он объединяет службы, предоставляемые системой пользовательским приложениям.

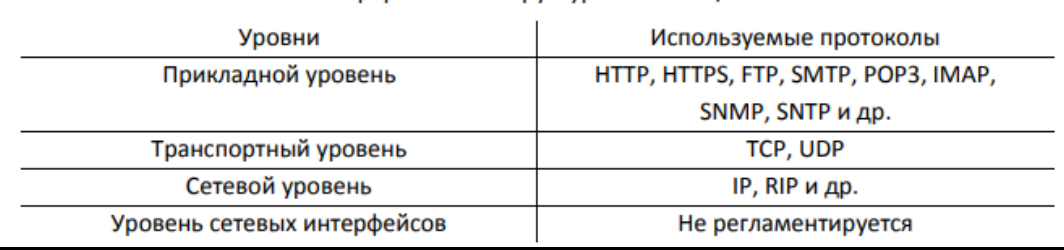

#### Иерархическая структура стека ТСР/IР

За все время применения в компьютерных сетях различных стран и организаций стек ТСР/ІР накопил большое количество протоколов прикладного уровня. К ним относятся такие распространённые протоколы,

- как протокол передачи гипертекста HTTP (HyperText Transfer Protocol) и его расширение HTTPS (HyperText Transfer Protocol Secure), поддерживающее шифрование; протокол передачи файлов FTP (File Transfer Protocol);

- простой протокол передачи электронной почты SMTP (Simple Mail Transfer Protocol):

- протоколы для извлечения электронной почты с сервера POP3 (Post Office

Protocol Version 3 – почтовый протокол версии 3) и IMAP (Internet Message Access Protocol - протокол доступа к сообщениям в сети Интернет);

- протокол синхронизации времени по компьютерной сети SNTP (Simple Network Time Protocol), а также другие.

# Основные протоколы стека ТСР/IР:

**TCP** (Transmission Control Protocol): TCP является протоколом передачи данных в сети, обеспечивающим надежную и упорядоченную доставку данных между узлами. Он гарантирует, что данные, отправленные одним узлом, будут успешно доставлены другому узлу в том же порядке, в котором они были отправлены, и без ошибок.

**IP** (Internet Protocol): Протокол Интернета (IP) является основным протоколом сетевого уровня в стеке ТСР/IР. Он отвечает за маршрутизацию данных и обеспечивает адресацию и доставку пакетов данных между узлами сети. IP принимает пакеты данных от протоколов более высокого уровня и маршрутизирует их через сеть к их конечному пункту назначения.

**UDP** (User Datagram Protocol): UDP — это простой протокол транспортного уровня, который обеспечивает доставку данных без гарантии их доставки или упорядочивания. В отличие от TCP, UDP не устанавливает соединение между отправителем и получателем, и не проверяет, были ли данные успешно доставлены. Это делает UDP быстрее и менее надежным, чем ТСР, что делает его подходящим для приложений, где небольшие задержки важнее гарантированной доставки данных.

**ICMP** (Internet Control Message Protocol): ICMP — это протокол, используемый для обмена сообщениями об ошибках и информацией о состоянии в IP-сетях. Он может использоваться для проверки доступности узла, диагностики сетевых проблем и генерации сообщений об ошибках, таких как сообщения о недостижимости или истечении времени жизни пакета. ICMP часто используется вместе с утилитами, такими как ping и traceroute, для тестирования и анализа сетевой связности.

#### **Тема 8. Состав и характеристики линий связи.**

План лекции:

Для выбора подходящей линии связи, сетевой администратор обращает внимание на её характеристики. Исходя из их значений подбирается оптимальный вариант для компьютерной сети.

Для полного понимания характеристик линий связи необходимо познакомиться с некоторыми терминами из курса физики.

### *Базовые физические характеристики сигнала*

**Частота (f)** - это количество повторений за секунду. Измеряется в Герцах (гц). Когда говорят, что монитор работает на частоте 60 герц, утверждают, что каждую секунду монитор обновляет изображение 60 раз. Для сигнала обозначают количество колебаний в секунду, или количество периодов в секунду.

**Амплитуда** - это величина «силы» сигнала. Амплитуда описывает значение силы тока (I) или напряжения (U). Для абстрактного примера можно привести изменение значение громкости звука на телефоне: увеличивая громкость, вы увеличиваете амплитуду звука.

**Период (T)** - это время одного цикла сигнала. Как вы знаете, циклические операции - это такие операции, которые повторяют одно и то же действие. Вместо какоголибо действия, сигнал может повторять свою часть. Эта часть и называется периодом.

**Такт** - это единица, обозначающая диапазон времени, который остаётся неизменным на протяжении всего времени действия.

#### *Общие характеристики линий связи*

**Полоса пропускания** - это частотный диапазон сигналов, пропускаемых кабелем. Полосой в данном случае является диапазон. Соответственно полоса пропускания, это диапазон частот, который «пропускает» сигнал.

Полоса пропускания указывает поддерживаемый диапазон частот. Полоса пропускания находится путём измерения диапазона частот передаваемого сигнала, для которого отношение амплитуды выходного сигнала к амплитуде входного превышает некоторый заранее заданный предел, обычно 0,5(1/2).

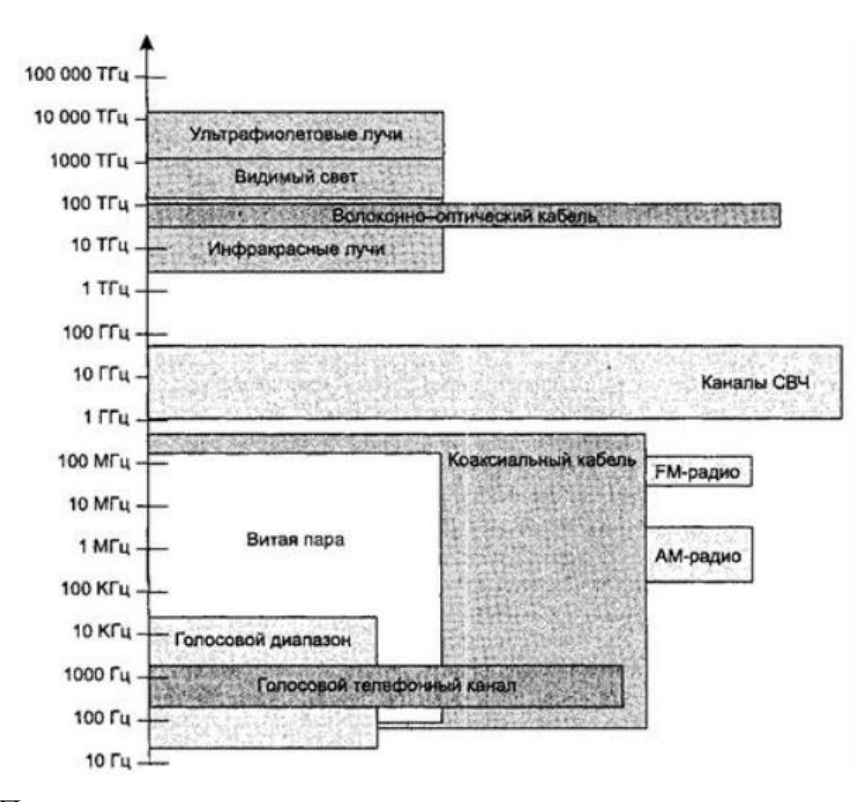

Рисунок – Полосы пропускания для различных сред

На рисунке видно полосы пропускания различных каналов связи.

#### **Затухание**

**Затухание** - это величина, которая показывает уменьшение амплитуды сигнала. Оно рассчитывается отношение амплитуды на выходе сигнала к амплитуде на входе. Величина измеряется в децибелах и пропорциональна длине кабеля.

Полоса пропускания тесно связана с затуханием, ведь с ростом частоты сигнала растёт и затухание (чем чаще повторяется сигнал, тем он быстрее пропадает).

#### **Помехоустойчивость**

**Помехоустойчивость** - это характеристика, которая показывает взаимодействие линии связи с окружающей средой.

Помехоустойчивость линии определяет её способность уменьшать уровень помех со стороны внешней среды или проводников самого кабеля. Она зависит от типа используемой физической среды, от экранирующих и подавляющих помехи средств самой линии. Наименее помехоустойчивыми являются радиолинии, хорошей устойчивостью обладают кабельные линии и отличной — волоконно-оптические, малочувствительные к внешнему электромагнитному излучению. Обычно уменьшения помех от внешних электромагнитных полей добиваются экранированием и/или скручиванием проводников.

## **Скорость распространения сигнала**

**Скорость распространения сигнала** показывает скорость электромагнитной волны в линии связи. Например, для медного кабеля, скорость распространения сигнала будет равна 2/3 от скорости света. Чаще всего выражается в наносекундах на метр.

Скорость распространения сигнала - это не скорость передачи данных. Скорость передачи данных зависит от выбранной кодировки, окружающей среды и т.п. Так, например, радиосигнал имеет одно из самых высоких значений скорости распространения сигнала, но в связи с окружающими его условиями (пыль, туман, преграды), скорость передачи данных намного ниже.

#### **Секретность**

**Секретность передачи данных** указывает на возможность прослушать передаваемый на линии связи сигнал.

# **Амплитудно-частотная характеристика (АЧХ)**

**Амплитудно-частотная характеристика (АЧХ)** - это характеристика линии связи, которая показывает амплитуду сигнала для всех значений полосы пропускания. Самый распространённый пример АЧХ - эквалайзер звука. Почти так же строятся графики для линий связи.

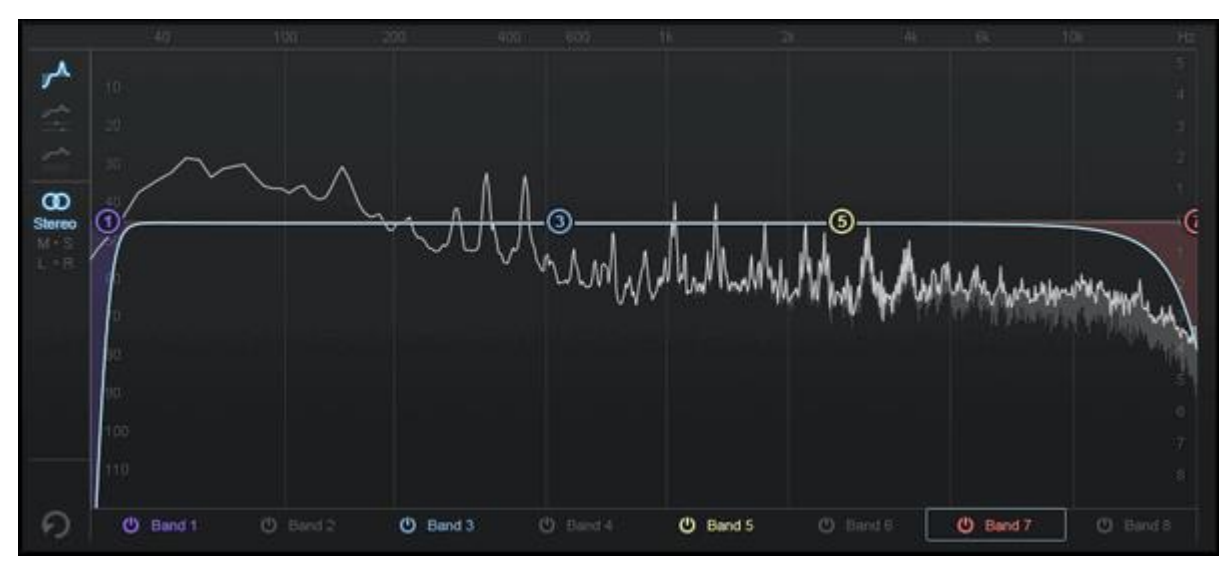

Рисунок – пример АЧХ аудио

Общий график АЧХ для линии связи.

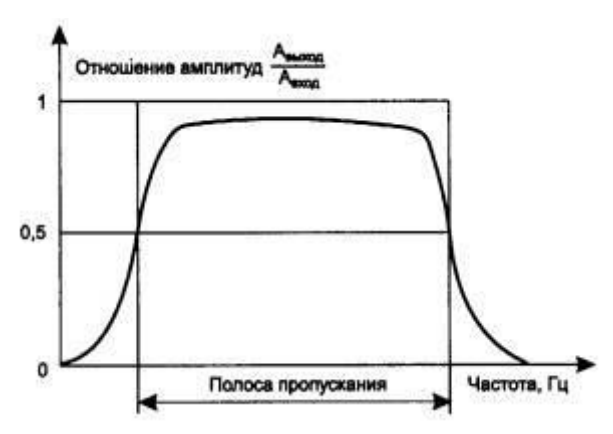

Рисунок – пример АЧХ для линии связи.

Как можно заметить, амплитуда сигнала падает на концах полосы пропускания.

#### Пропускная способность

Пропускная способность - это максимально возможная скорость передачи данных (не путать со скоростью распространения сигнала) по линии связи. Пропускная способность указывается для приемлемой полосы пропускания. Попытки повысить частоту сигнала могут приводить к неопределённым ситуациям, которые не гарантируют доставку.

Пропускная способность линий связи и коммуникационного сетевого оборудования традиционно измеряется в битах в секунду, а не в байтах в секунду. Это связано с тем, что данные в сетях передаются последовательно, то есть побитно, а не параллельно, байтами, как это происходит между устройствами внутри компьютера. Такие единицы измерения, как килобит, мегабит или гигабит, в сетевых технологиях строго соответствуют степеням 10 (то есть килобит – это 1000 бит, а мегабит – это 1 000 000 бит), как это принято во всех отраслях науки и техники, а не близким к этим числам степеням 2, как это принято в программировании, где приставка «кило» равна  $2^{10} = 1024$ .

При этом фактическая скорость передачи данных, как правило ниже пропускной способности.

#### Достоверность передачи данных

Достоверность передачи данных - это характеристика, которая показывает вероятность искажения для каждого передаваемого бита данных. Иногда этот же показатель называют интенсивностью битовых ошибок (Bit Error Rate, BER).

Величина BER для каналов связи без дополнительных средств защиты от ошибок составляет, как правило,  $10^{-4} - 10^{-6}$ , в оптоволоконных линиях связи -  $10^{-9}$ . Значение достоверности передачи данных, например, в  $10^{-4}$  говорит о том, что в среднем из 10 000 бит искажается значение одного бита.

### Тема 9. Вилы и характеристики кабелей. Станларты кабелей.

План лекции:

Кабель - это изделие, состоящее из проводников, слоев экрана и изоляции. В некоторых случаях в состав кабеля входят разъемы, с помощью которых кабели присоединяются к оборудованию. Кроме этого, для обеспечения быстрой перекоммутации кабелей и оборудования используются различные электромеханические устройства, называемые кроссовыми секциями, кроссовыми коробками или шкафами.

В компьютерных сетях применяются кабели, удовлетворяющие определенным стандартам, что позволяет строить кабельную систему сети из кабелей и соединительных

устройств разных производителей. Сегодня наиболее употребительными стандартами в мировой практике являются:

 Американский стандарт EIA/TIA-568A, который был разработан совместными усилиями нескольких организаций: ANSI, EIA/TIA и лабораторией Underwriters Labs (UL). Стандарт EIA/TIA-568 разработан на основе предыдущей версии стандарта EIA/TIA-568 и дополнений к этому стандарту TSB-36 и TSB-40A.

- Международный стандарт ISO/IEC 11801.
- **Европейский стандарт EN50173.**

При стандартизации кабелей принят протокольно-независимый подход. Это означает, что в стандарте оговариваются электрические, оптические и механические характеристики, которым должен удовлетворять тот или иной тип кабеля или соединительного изделия - разъема, кроссовой коробки и т. п. Не оговаривается для какого протокола предназначен данный кабель. Поэтому нельзя приобрести кабель для протокола Ethernet или FDDI, нужно просто знать, какие типы стандартных кабелей поддерживают протоколы Ethernet и FDDI.

В стандартах кабелей оговаривается:

 *Затухание (Attenuation)*. Затухание измеряется в децибелах на метр для определенной частоты или диапазона частот сигнала.

 *Перекрестные наводки на ближнем конце (Near End Cross Talk, NEXT)*. Измеряются в децибелах для определенной частоты сигнала.

 *Импеданс (волновое сопротивление)* - это полное (активное и реактивное) сопротивление в электрической цепи. Импеданс измеряется в Омах и является относительно постоянной величиной для кабельных систем (например, для коаксиальных кабелей, используемых в стандартах Ethernet, импеданс кабеля должен составлять 50 Ом). Для неэкранированной витой пары наиболее часто используемые значения импеданса - 100 и 120 Ом. В области высоких частот (100-200 МГц) импеданс зависит от частоты.

 *Активное сопротивление* - это сопротивление постоянному току в электрической цепи. В отличие от импеданса активное сопротивление не зависит от частоты и возрастает с увеличением длины кабеля.

 *Емкость* - это свойство металлических проводников накапливать энергию. Два электрических проводника в кабеле, разделенные диэлектриком, представляют собой конденсатор, способный накапливать заряд. Емкость является нежелательной величиной, поэтому следует стремиться к тому, чтобы она была как можно меньше (иногда

применяют термин «паразитная емкость»). Высокое значение емкости в кабеле приводит к искажению сигнала и ограничивает полосу пропускания линии.

 *Уровень внешнего электромагнитного излучения или электрический шум*. Электрический шум - это нежелательное переменное напряжение в проводнике. Электрический шум бывает двух типов: фоновый и импульсный. Электрический шум можно также разделить на низко-, средне- и высокочастотный. Источниками фонового электрического шума в диапазоне до 150 кГц являются линии электропередачи, телефоны и лампы дневного света; в диапазоне от 150 кГц до 20 МГц - компьютеры, принтеры, ксероксы; в диапазоне от 20 МГц до 1 ГГц - телевизионные и радиопередатчики, микроволновые печи. Основными источниками импуль-сного электрического шума являются моторы, переключатели и сварочные агрегаты. Электрический шум измеряется в милливольтах.

 *Диаметр или площадь сечения проводника*. Для медных проводников достаточно употребительной является американская система AWG (American Wire Gauge), которая вводит некоторые условные типы проводников, например 22 AWG, 24 AWG, 26 AWG. Чем больше номер типа проводника, тем меньше его диаметр. В вычислительных сетях наиболее употребительными являются типы проводников, приведенные выше в качестве примеров. В европейских и международных стандартах диаметр проводника указывается в миллиметрах. Естественно, приведенный перечень характеристик далеко не полон, причем в нем представлены только электромагнитные характеристики и его нужно дополнить механическими и конструктивными характеристиками, определяющими тип изоляции, конструкцию разъема и т. п. Помимо универсальных характеристик, таких, например, как затухание, которые применимы для всех типов кабелей, существуют характеристики, которые применимы только к определенному типу кабеля. Например, параметр *шаг скрутки проводов* используется только для характеристики витой пары, а параметр *NEXT* применим только к многопарным кабелям на основе витой пары.

Основное внимание в современных стандартах уделяется кабелям на основе витой пары и волоконно-оптическим кабелям.

# **Кабели на основе неэкранированной витой пары**

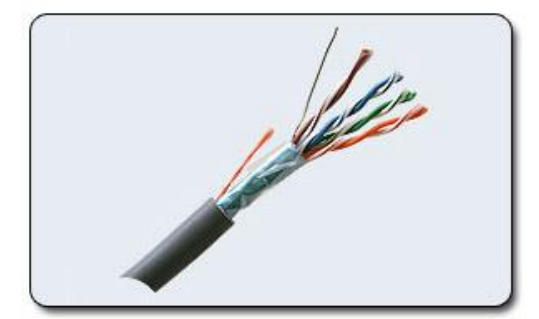

С крученная пара проводов называется *витой парой.* **Витая пара** - может быть выполнена в экранированном варианте, когда пару проводов обертывает изоляционный экран, и неэкранированном, когда изоляционная обертка

отсутствует. *Скручивание* проводов снижает влияние внешних помех на полезные сигналы, передаваемые по кабелю.

Медный неэкранированный кабель UTP в зависимости от электрических и механических характеристик разделяется на 5 категорий (Category 1 - Category 5). Кабели категорий 1 и 2 были определены в стандарте EIA/TIA-568, но в стандарт 568А уже не вошли, как устаревшие.

Кабели *категории 1* применяются, где требования к скорости передачи минимальны. Это кабель для цифровой и аналоговой передачи голоса и низкоскоростной (до 20 Кбит/с) передачи данных. До 1983 года это был основной тип кабеля для телефонной разводки.

Кабели *категории 2* были впервые применены фирмой IBM при построении собственной кабельной системы. Главное требование к кабелям этой категории способность передавать сигналы со спектром до 1 МГц.

Кабели *категории 3* были стандартизованы в 1991 году, при разработке *Стандарта телекоммуникационных кабельных систем для коммерческих зданий* (EIA-568), на основе которого был создан действующий стандарт EIA-568A. Стандарт EIA-568 определил электрические характеристики кабелей категории 3 для частот в диапазоне до 16 МГц, поддерживающих, высокоскоростные сетевые приложения. Кабель категории 3 предназначен дл передачи данных, и для передачи голоса. Шаг скрутки проводов равен примерно 3 витка на 1 фут (30,5 см). Кабели категории 3 сейчас составляют основу многих кабельных систем зданий, в которых они используются для передачи и голоса, и данных.

Кабели *категории 4* представляют собой несколько улучшенный вариант кабелей категории 3. Кабели категории 4 обязаны выдерживать тесты на частоте передачи сигнала 20 МГц и обеспечивать повышенную помехоустойчивость и низкие потери сигнала. Кабели категории 4 хорошо подходят для применения в системах с увеличенными расстояниями (до 135 метров) и в сетях Token Ring с пропускной способностью 16 Мбит/с. На практике используются редко.

Кабели *категории 5* были специально разработаны для поддержки высокоскоростных протоколов. Поэтому их характеристики определяются в диапазоне до 100 МГц. Большинство новых высокоскоростных стандартов ориентируются на использование витой пары 5 категории. На этом кабеле работают протоколы со скоростью

передачи данных 100 Мбит/с – FDDI, FastEthernet, l00VG-AnyLAN, и более скоростные протоколы - АТМ на скорости 155 Мбит/с, Gigabit Ethernet на скорости 1000 Мбит/с. Кабель категории 5 пришел на замену кабелю категории 3, и сегодня все новые кабельные системы крупных зданий строятся именно на этом типе кабеля (в сочетании с волоконнооптическим).

Кабели *категорий 6 и 7*, промышленность начала выпускать сравнительно недавно. Для кабеля категории 6 характеристики определяются до частоты 200 МГц, а для кабелей категории 7 - до 600 МГц. Кабели категории 7 обязательно экранируются, причем как каждая пара, так и весь кабель в целом. Кабель категории 6 может быть как экранированным, так и неэкранированным. Основное назначение этих кабелей поддержка высокоскоростных протоколов на отрезках кабеля большей длины, чем кабель UTP категории 5. Стоимость кабельной системы на основе кабеля категории 7, при их использовании получается соизмеримой по стоимости сети с использованием волоконнооптических кабелей, а характеристики кабелей на основе оптических волокон выше.

#### **Кабели на основе экранированной витой пары**

Экранированная витая пара STP хорошо защищает передаваемые сигналы от внешних помех, а также меньше излучает электромагнитных колебаний вовне, что защищает, в свою очередь, пользователей сетей от вредного для здоровья излучения. Наличие заземляемого экрана удорожает кабель и усложняет его прокладку, так как требует выполнения качественного заземления. Экранированный кабель применяется только для передачи данных, а голос по нему не передают.

Основным стандартом, определяющим параметры экранированной витой пары, является фирменный стандарт IBM. В этом стандарте кабели делятся не на категории, а на типы: Type 1, Type 2,..., Type 9.

Основным типом экранированного кабеля является кабель Type 1 стандарта IBM. Он состоит из 2-х пар скрученных проводов, экранированных проводящей оплеткой, которая заземляется. Электрические параметры кабеля Type 1 примерно соответствуют параметрам кабеля UTP категории 5. Однако волновое сопротивление кабеля Type 1 равно 150 Ом (UTP категории 5 имеет волновое сопротивление 100 Ом), поэтому простое «улучшение» кабельной проводки сети путем замены неэкранированной пары UTP на STP Type 1 невозможно. Трансиверы, рассчитанные на работу с кабелем, имеющим волновое сопротивление 100 Ом, будут плохо работать на волновое сопротивление 150 Ом. Поэтому при использовании STP Type 1 необходимы соответствующие трансиверы. Такие

трансиверы имеются в сетевых адаптерах Token Ring, так как эти сети разрабатывались для работы на экранированной витой паре. Некоторые другие стандарты также поддерживают кабель STP Type I - например, l00VG-AnyLAN, а также Fast Ethernet (хотя основным типом кабеля для Fast Ethernet является UTP категории 5). В случае если технология может использовать UTP и STP, нужно убедиться, на какой тип кабеля рассчитаны приобретаемые трансиверы. Сегодня кабель STP Type 1 включен в стандарты EIA/TIA-568A, ISO 11801 и EN50173, то есть приобрел международный статус.

Экранированные витые пары используются также в кабеле IBM Type 2, который представляет кабель Type 1 с добавленными 2 парами неэкранированного провода для передачи голоса.

Для присоединения экранированных кабелей к оборудованию используются разъемы конструкции IBM.

Не все типы кабелей стандарта IBM относятся к экранированным кабелям некоторые определяют характеристики неэкранированного телефонного кабеля (Type 3) и оптоволоконного кабеля (Type 5).

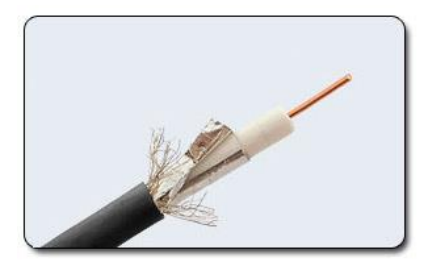

#### **Коаксиальные кабели**

*К оаксиальный кабель* имеет несимметричную конструкцию и состоит из внутренней медной жилы и оплетки, отделенной от жилы слоем изоляции. Существуют несколько типов коаксиального кабеля, отличающихся характеристиками и областями применения

(для локальных сетей, глобальных сетей, кабельного телевидения и т.п.).

Существует большое количество типов коаксиальных кабелей, используемых в сетях различного типа - телефонных, телевизионных и компьютерных. Ниже приводятся основные типы и характеристики этих кабелей.

RG-8 и RG-11 - «толстый» коаксиальный кабель, разработанный для сетей Ethernet l0Base-5. Имеет волновое сопротивление 50 Ом и внешний диаметр 0,5 дюйма (около 12 мм). Этот кабель имеет достаточно толстый внутренний проводник диаметром 2,17 мм, который обеспечивает хорошие механические и электрические характеристики (затухание на частоте 10 МГц - не хуже 18 дБ/км). Зато этот кабель сложно монтировать - он плохо гнется.

RG-58/U, RG-58 A/U и RG-58 C/U - разновидности «тонкого» коаксиального кабеля для сетей Ethernet l0Base-2. Кабель RG-58/U имеет сплошной внутренний проводник, а кабель RG-58 A/U - многожильный. Кабель RG-58 C/U проходит «военную приемку». Все эти разновидности кабеля имеют волновое сопротивление 50 Ом, но обладают худшими механическими и электрическими характеристиками по сравнению с «толстым» коаксиальным кабелем. Тонкий внутренний проводник 0,89 мм не так прочен, зато обладает гораздо большей гибкостью, удобной при монтаже. Затухание в этом типе кабеля выше, чем в «толстом» коаксиальном кабеле, что приводит к необходимости уменьшать длину кабеля для получения одинакового затухания в сегменте. Для соединения кабелей с оборудованием используется разъем типа BNC.

RG-59 - телевизионный кабель с волновым сопротивлением 75 Ом. Широко применяется в кабельном телевидении.

RG-62 - кабель с волновым сопротивлением 93 Ома, использовался в сетях ArcNet, оборудование которых сегодня практически не выпускается. Коаксиальные кабели с волновым сопротивлением 50 Ом (то есть «тонкий» и «толстый») описаны в стандарте EIA/TIA-568. Новый стандарт EIA/TIA-568A коаксиальные кабели не описывает, как морально устаревшие.

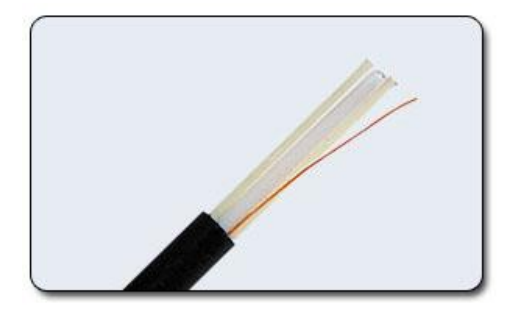

#### **Волоконно-оптические кабели**

*В олоконно-оптический кабель* состоит из тонких (5...60 мкм) волокон, по которым распространяются световые сигналы. Это наиболее качественный тип кабеля. Он обеспечивает передачу данных с очень высокой скоростью (до 10 Гбит/с и выше) и к тому же лучше других типов передающей

среды обеспечивает защиту данных от внешних помех.

Волоконно-оптические кабели состоят из центрального проводника света (сердцевины) - стеклянного волокна, окруженного другим слоем стекла - оболочкой, обладающей меньшим показателем преломления, чем сердцевина. Распространяясь по сердцевине, лучи света не выходят за ее пределы, отражаясь от покрывающего слоя оболочки. В зависимости от распределения показателя преломления и от величины диаметра сердечника различают:

 многомодовое волокно со ступенчатым изменением показателя преломления;

 многомодовое волокно с плавным изменением показателя преломления;

одномодовое волокно.

Понятие «мода» описывает режим распространения световых лучей во внутреннем сердечнике кабеля. *В одномодовом кабеле (Single Mode Fiber, SMF)* используется центральный проводник очень малого диаметра, соизмеримого с длиной волны света - от 5 до 10 мкм. При этом практически все лучи света распространяются вдоль оптической оси световода, не отражаясь от внешнего проводника. Полоса пропускания одномодового кабеля очень широкая - до сотен гигагерц на километр. Изготовление тонких качественных волокон для одномодового кабеля представляет сложный технологический процесс, что делает одномодовый кабель достаточно дорогим. Кроме того, в волокно такого маленького диаметра достаточно сложно направить пучок света, не потеряв при этом значительную часть его энергии.

В *многомодовых кабелях (Multi Mode Fiber, MMF)* используются более широкие внутренние сердечники, которые легче изготовить технологически. В стандартах определены два наиболее употребительных многомодовых кабеля: 62,5/125 мкм и 50/125 мкм, где 62,5 мкм или 50 мкм - это диаметр центрального проводника, а 125 мкм диаметр внешнего проводника.

В многомодовых кабелях во внутреннем проводнике одновременно существует несколько световых лучей, отражающихся от внешнего проводника под разными углами. Угол отражения луча называется модой луча. В многомодовых кабелях с плавным изменением коэффициента преломления режим распространения каждой моды имеет более сложный характер.

Многомодовые кабели имеют более узкую полосу пропускания - от 500 до 800 МГц/км. Сужение полосы происходит из-за потерь световой энергии при отражениях, а также из-за интерференции лучей разных мод.

В качестве источников излучения света в волоконно-оптических кабелях применяются:

- светодиоды;
- полупроводниковые лазеры.

Для одномодовых кабелей применяются только полупроводниковые лазеры, так как при таком малом диаметре оптического волокна световой поток, создаваемый светодиодом, невозможно без больших потерь направить в волокно. Для многомодовых кабелей используются более дешевые светодиодные излучатели.

Для передачи информации применяется свет с длиной волны 1550 нм (1,55 мкм), 1300 нм (1,3 мкм) и 850 нм (0,85 мкм). Светодиоды могут излучать свет с длиной волны 850 нм и 1300 нм. Излучатели с длиной волны 850 нм существенно дешевле, чем излучатели с длиной волны 1300 нм, но полоса пропускания кабеля для волн 850 нм уже, например 200 МГц/км вместо 500 МГц/км.

Лазерные излучатели работают на длинах волн 1300 и 1550 нм. Быстродействие современных лазеров позволяет модулировать световой поток с частотами 10 ГГц и выше. Лазерные излучатели создают когерентный поток света, за счет чего потери в оптических волокнах становятся меньше, чем при использовании некогерентного потока светодиодов.

Использование только нескольких длин волн для передачи информации в оптических волокнах связанно с особенностью их амплитудно-частотной характеристики. Для дискретных длин волн наблюдаются ярко выраженные максимумы передачи мощности сигнала, а для других волн затухание в волокнах существенно выше.

Стоимость волоконно-оптических кабелей ненамного превышает стоимость кабелей на витой паре, однако проведение монтажных работ с оптоволокном обходится дороже из-за трудоемкости операций и высокой стоимости применяемого монтажного оборудования. Присоединение оптического волокна к разъему требует проведения высокоточной обрезки волокна в плоскости строго перпендикулярной оси волокна, а также выполнения соединения путем сложной операции склеивания, а не обжатия, как это делается для витой пары. Выполнение же некачественных соединений резко сужает полосу пропускания волоконно-оптических кабелей и линий.

# **Тема 10. Ethernet: на витой паре, на коаксиальном (толстом и тонком) кабеле.**

### План лекции:

1. Введение в Ethernet: Ethernet — это технология сетей, которая позволяет компьютерам и другим устройствам обмениваться данными внутри локальной сети (LAN). Он был разработан в начале 1970-х годов в Xerox PARC (Palo Alto Research Center) и с тех пор претерпел множество изменений и улучшений.

2. Физические среды Ethernet: Ethernet изначально использовался на различных физических средах, включая витую пару, коаксиальный кабель (толстый и тонкий) и оптоволокно. Однако с течением времени Ethernet наиболее широко используется на витой паре, в частности на категориях кабелей Cat5e, Cat6 и Cat6a.

3. Коаксиальный кабель: первоначально Ethernet использовался на коаксиальном кабеле, который имел толстый и тонкий варианты. Толстый коаксиальный кабель (также известный как 10BASE5) был толстым и жестким, тогда как тонкий коаксиальный кабель (10BASE2) был более гибким и легким.

4. Витая пара: С появлением витой пары Ethernet стал более распространенным. Витая пара предоставляет ряд преимуществ, включая более высокую скорость передачи данных, меньшие затраты на оборудование и легкость установки. Стандарты Ethernet на витой паре включают 10BASE-T, 100BASE-TX, 1000BASE-T и далее.

5. Стандарты Ethernet: Ethernet стандартизирован IEEE (Institute of Electrical and Electronics Engineers) в рамках семейства стандартов 802.3. Стандарты определяют различные характеристики Ethernet, такие как скорость передачи данных, типы кабелей, методы модуляции и протоколы управления доступом к среде.

6. Применение Ethernet: Ethernet широко используется в различных сферах, включая домашние сети, офисные сети, корпоративные сети, центры обработки данных и облачные инфраструктуры. Он является основой для передачи данных в Интернете и обеспечивает соединение между миллионами компьютеров и других устройств по всему миру.

Особенности технологии Ethernet:

Ethernet — это технология локальной сети, которая предоставляет средства для передачи данных между устройствами в одной сети. Его особенности включают:

Стандартизация: Ethernet определен IEEE (Institute of Electrical and Electronics Engineers) в рамках семейства стандартов 802.3. Это обеспечивает совместимость и интероперабельность между различными устройствами и поставщиками.

Гибкость: Ethernet поддерживает различные типы физических сред передачи данных, включая витую пару, коаксиальный кабель и оптоволокно, что позволяет его применять в различных сценариях сетевой инфраструктуры.

Скорость передачи данных: Ethernet обеспечивает широкий диапазон скоростей передачи данных, начиная от 10 Мбит/с (10BASE-T) и заканчивая 100 Гбит/с и выше, в зависимости от используемого стандарта и технологии.

Методы доступа: Ethernet использует различные методы управления доступом к среде передачи данных, такие как CSMA/CD (Carrier Sense Multiple Access with Collision Detection) и CSMA/CA (Carrier Sense Multiple Access with Collision Avoidance), для обеспечения эффективного использования сетевых ресурсов.

Надежность: Ethernet обеспечивает надежную передачу данных благодаря механизмам обнаружения и исправления ошибок, а также резервированию каналов связи в случае сбоев.

Спецификации физической среды Ethernet:

Ethernet может работать на различных физических средах, включая:

Коаксиальный кабель (толстый и тонкий): первоначально Ethernet использовался на коаксиальном кабеле. Толстый коаксиальный кабель (10BASE5) имел диаметр около 1 см и использовался в длинных сегментах. Тонкий коаксиальный кабель (10BASE2) имел меньший диаметр и был более гибким, что позволяло использовать его в малых офисах.

Витая пара: Ethernet на витой паре является наиболее распространенным в современных сетях. Он использует различные категории кабелей (например, Cat5e, Cat6, Cat6a), обеспечивая высокую скорость передачи данных и надежность соединения.

Оптоволокно: Ethernet на оптоволокне используется для передачи данных на большие расстояния или в условиях высокой помехоустойчивости. Он обеспечивает высокие скорости передачи данных и иммунитет к электромагнитным помехам.

Построение Ethernet на коаксиальном кабеле:

Построение Ethernet на коаксиальном кабеле включает использование трансиверов для подключения устройств к сети и повторителей для усиления сигнала на больших расстояниях.

Трансиверы: Трансиверы — это устройства, которые конвертируют сигналы Ethernet в формат, соответствующий физической среде передачи данных (например, сигналы, подходящие для коаксиального кабеля). Они подключаются к сетевым интерфейсам устройств и коаксиальному кабелю.

Повторители: Повторители используются для усиления сигнала на больших расстояниях в коаксиальной сети Ethernet. Они получают сигналы от трансиверов и повторяют их, чтобы они могли продолжать свой путь по кабелю без потерь.

Построение Ethernet на основе неэкранированной витой пары:

Ethernet на витой паре также требует использования дополнительного оборудования, такого как хабы и концентраторы.

Хабы: Хабы (или многосторонние повторители) используются для соединения нескольких устройств в сеть Ethernet на основе витой пары. Они принимают сигналы от устройств и повторяют их на все другие порты хаба, обеспечивая многопользовательское соединение.

Концентраторы: Концентраторы работают аналогично хабам, но они имеют более высокую плотность портов и обычно предоставляют дополнительные функции, такие как управление трафиком и диагностика сети.

#### **Тема 11. Брандмауэр. Мост. Коммутатор.** План лекции:

1. Брандмауэр - это устройство сетевой безопасности, которое предотвращает несанкционированный доступ к сети. Он отслеживает как входящий, так и исходящий трафик, используя заранее определенный набор средств безопасности для обнаружения и предотвращения угроз.

# *Что такое брандмауэр?*

Брандмауэр - это устройство сетевой безопасности, аппаратное или программное, которое отслеживает весь входящий и исходящий трафик и на основе определенного набора правил безопасности принимает, отклоняет или отбрасывает этот конкретный трафик.

*Принять: разрешить трафик*

*Отклонить: заблокировать трафик, но ответить "ошибка недоступно-*

*сти"*

# *Удаление: блокирует трафик без ответа*

Брандмауэр - это тип устройства сетевой безопасности, которое фильтрует входящий и исходящий сетевой трафик с помощью политик безопасности, которые ранее были настроены внутри организации. Брандмауэр - это, по сути, стена, которая отделяет частную внутреннюю сеть от открытого Интернета на самом базовом уровне.

![](_page_31_Figure_0.jpeg)

## *История и необходимость брандмауэра*

До брандмауэров сетевая безопасность обеспечивалась списками контроля доступа (ACL), размещенными на маршрутизаторах. ACL - это правила, которые определяют, следует ли предоставлять или запрещать доступ к сети по определенному IP-адресу. Но ACL не могут определить природу пакета, который они блокируют. Кроме того, ACL сам по себе не способен предотвратить проникновение угроз в сеть. Следовательно, был введен брандмауэр. Подключение к Интернету больше не является обязательным для организаций. Однако доступ к Интернету дает организации преимущества; он также позволяет внешнему миру взаимодействовать с внутренней сетью организации. Это создает угрозу для организации. Для того, чтобы обезопасить внутреннюю сеть от несанкционированного трафика, нам нужен брандмауэр.

# *Работа брандмауэра*

Брандмауэр сопоставляет сетевой трафик с набором правил, определенным в его таблице. Как только правило сопоставлено, к сетевому трафику применяется соответствующее действие. Например, определены Правила, согласно которым любой сотрудник отдела кадров не может получить доступ к данным с сервера code, и в то же время определено другое правило, согласно которому системный администратор может получить доступ к данным как из отдела кадров, так и из технического отдела. Правила могут быть определены на брандмауэре на основе необходимости и политик безопасности организации. С точки зрения сервера сетевой трафик может быть как исходящим, так и входящим.

Брандмауэр поддерживает отдельный набор правил для обоих случаев. Пропускается в основном исходящий трафик, исходящий от самого сервера. Тем не менее, всегда лучше установить правило для исходящего трафика, чтобы добиться большей безопасности и предотвратить нежелательное общение. Входящий трафик обрабатывается по-другому. Большая часть трафика, поступающего через

брандмауэр, приходится на один из трех основных протоколов транспортного уровня - TCP, UDP или ICMP. У всех этих типов есть адрес источника и адрес назначения. Кроме того, TCP и UDP имеют номера портов. ICMP использует *код типа* вместо номера порта, который определяет назначение этого пакета.

**Политика по умолчанию:** Очень сложно явно охватить все возможные правила брандмауэра. По этой причине брандмауэр всегда должен иметь политику по умолчанию. Политика по умолчанию состоит только из действий (принять, отклонить или удалить). Предположим, что в брандмауэре не определено правило для подключения по SSH к серверу. Таким образом, он будет следовать политике по умолчанию. Если для политики брандмауэра по умолчанию установлено значение *принять*, то любой компьютер за пределами вашего офиса может установить SSH-соединение с сервером. Следовательно, установка политики по умолчанию в качестве *удаления* (или отклонения) всегда является хорошей практикой.

#### *Типы брандмауэров*

Брандмауэры можно классифицировать в зависимости от их поколения.

#### **1. Брандмауэр для фильтрации пакетов**

Брандмауэр с фильтрацией пакетов используется для контроля доступа к сети путем мониторинга исходящих и входящих пакетов и разрешения им проходить или останавливаться в зависимости от IP-адреса источника и назначения, протоколов и портов. Он анализирует трафик на уровне транспортного протокола (но в основном использует первые 3 уровня). Пакетные брандмауэры обрабатывают каждый пакет изолированно. У них нет возможности определить, является ли пакет частью существующего потока трафика. Только он может разрешать или запрещать пакеты на основе уникальных заголовков пакетов. Брандмауэр фильтрации пакетов поддерживает таблицу фильтрации, которая решает, будет ли пакет перенаправлен или отброшен. Из приведенной таблицы фильтрации пакеты будут фильтроваться в соответствии со следующими правилами:

![](_page_32_Picture_577.jpeg)

Входящие пакеты из сети 192.168.21.0 заблокированы.

 Входящие пакеты, предназначенные для внутреннего сервера TELNET (порт 23), заблокированы.

- Входящие пакеты, предназначенные для хоста 192.168.21.3, блокируются.
- Разрешены все известные сервисы в сети 192.168.21.0.

#### 2. Брандмауэр для проверки состояния

Брандмауэры с отслеживанием состояния (выполняет проверку пакетов с отслеживанием состояния) способны определять состояние соединения пакета, в отличие от брандмауэра с фильтрацией пакетов, что делает его более эффективным. Он отслеживает состояние сетевого соединения, проходящего через него, например потоки ТСР. Таким образом, решения о фильтрации будут основываться не только на определенных правилах, но и на истории пакетов в таблице состояний.

# 3. Программный брандмауэр

Программный брандмауэр - это любой брандмауэр, настроенный локально или на облачном сервере. Когда дело доходит до контроля притока и оттока пакетов данных и ограничения количества сетей, которые могут быть подключены к одному устройству, они могут быть наиболее выгодными. Но проблема с программным брандмауэром в том, что он отнимает много времени.

### 4. Аппаратный брандмауэр

Они также известны под названием "брандмауэры на основе физических устройств". Это гарантирует, что вредоносные данные будут остановлены до того, как они достигнут конечной точки сети, которая находится в опасности.

## 5. Брандмауэр прикладного уровня

Брандмауэр прикладного уровня может проверять и фильтровать пакеты на любом уровне OSI, вплоть до уровня приложений. Он способен блокировать определенный контент, а также распознавать, когда определенные приложения и протоколы (например, HTTP, FTP) используются не по назначению. Другими словами, брандмауэры прикладного уровня - это узлы, на которых работают проксисерверы. Брандмауэр прокси предотвращает прямое соединение между обеими сторонами брандмауэра, каждый пакет должен проходить через прокси.

#### 6. Брандмауэры следующего поколения (NGFW)

NGFW состоит из глубокой проверки пакетов, приложений, SSL / SSH и множества функциональных возможностей для защиты сети от этих современных угроз.

#### 7. Брандмауэр прокси-службы

Этот вид брандмауэра фильтрует коммуникации на прикладном уровне и защищает сеть. Прокси-брандмауэр действует как шлюз между двумя сетями для конкретного приложения.

### 8. Брандмауэр шлюза на уровне схемы

Это работает как уровень сеансов модели OSI . Это позволяет одновременно настраивать два соединения по протоколу управления передачей (ТСР). Он может без особых усилий пропускать пакеты данных, не используя достаточно много вычислительной мощности. Эти брандмауэры неэффективны, поскольку они не проверяют пакеты данных; если в пакете данных обнаружено вредоносное ПО, они позволят ему пройти при условии, что ТСР-соединения установлены должным образом.

# Функции брандмауэра

Каждая часть данных, которая входит в компьютерную сеть или покидает ее, должна проходить через брандмауэр.

Если пакеты данных безопасно передаются через брандмауэр, все важные данные остаются нетронутыми.

Брандмауэр регистрирует каждый пакет данных, который проходит через него, позволяя пользователю отслеживать все сетевые действия.

Поскольку данные надежно хранятся внутри пакетов данных, они не могут быть изменены.

Каждая попытка доступа к нашей операционной системе проверяется  $\bullet$ нашим брандмауэром, который также блокирует трафик из неопознанных или нежелательных источников.

## Преимущества использования брандмауэра

Защита от несанкционированного доступа: Брандмауэры могут быть настроены для ограничения входящего трафика с определенных IP-адресов или сетей, предотвращая легкий доступ хакеров или других злоумышленников к сети или системе. Защита от нежелательного доступа.

Предотвращение вредоносного ПО и других угроз: Предотвращение вредоносного ПО и других угроз: Брандмауэры могут быть настроены для блокирования трафика, связанного с известным вредоносным ПО или другими проблемами безопасности, помогая в защите от подобных атак.

Контроль лоступа к сети: Путем ограничения лоступа определенных лиц или групп к определенным серверам или приложениям брандмауэры могут использоваться для ограничения доступа к определенным сетевым ресурсам или службам.

Мониторинг сетевой активности: Брандмауэры могут быть настроены для записи и отслеживания всей сетевой активности.

Соблюдение нормативных требований: Многие отрасли связаны правилами, которые требуют использования брандмауэров или других мер безопасности.

 **Сегментация сети:** Используя брандмауэры для разделения большей сети на более мелкие подсети, уменьшается поверхность атаки и повышается уровень безопасности.

# *Недостатки использования брандмауэра*

 **Сложность:** Настройка и обслуживание брандмауэра может быть трудоемким делом, особенно для крупных сетей или компаний с большим разнообразием пользователей и устройств.

 **Ограниченная видимость:** Брандмауэры могут быть не в состоянии идентифицировать или пресекать угрозы безопасности, действующие на других уровнях, таких как уровень приложений или конечных точек, поскольку они могут наблюдать за трафиком и управлять им только на сетевом уровне.

 **Ложное чувство безопасности:** Некоторые предприятия могут чрезмерно полагаться на свой брандмауэр и пренебрегать другими важными мерами безопасности, такими как защита конечных точек или системы обнаружения вторжений.

 **Ограниченная адаптивность:** Поскольку брандмауэры часто основаны на правилах, они могут быть не в состоянии реагировать на новые угрозы безопасности.

 **Влияние на производительность:** Брандмауэры могут существенно повлиять на производительность сети, особенно если они настроены на анализ большого объема трафика или управление им.

 **Ограниченная масштабируемость:** Поскольку брандмауэры способны защищать только одну сеть, предприятиям, имеющим несколько сетей, приходится устанавливать много брандмауэров, что может быть дорогостоящим.

 **Ограниченная поддержка VPN:** Некоторые брандмауэры могут не поддерживать сложные функции VPN, такие как раздельное туннелирование, что может ограничить возможности удаленного сотрудника.

 **Стоимость:** Покупка большого количества устройств или дополнительных функций для системы брандмауэра может быть дорогостоящей, особенно для предприятий.

Мост:

Мост - это устройство сетевого уровня OSI-модели (второй уровень), которое используется для соединения двух сегментов сети и обеспечения передачи данных между ними. Он работает на уровне MAC-адресов и осуществляет принятие решений о пересылке данных на основе MAC-адресов устройств.

Основные характеристики моста:

Фильтрация трафика: Мост фильтрует трафик на основе MAC-адресов, пересылая только те кадры, адресованные устройствам на другом сегменте сети.

Изоляция сетей: Мост помогает изолировать сегменты сети, предотвращая передачу нежелательного трафика между ними. Это может быть полезно для повышения безопасности и улучшения производительности сети.

Увеличение пропускной способности: Путем разделения сети на несколько сегментов и использования моста для их соединения можно увеличить пропускную способность сети.

Избежание коллизий: Мост помогает предотвратить коллизии на сети, пересылая данные только на тот сегмент, на котором находится адресат, и не транслируя кадры на все сегменты, как это делают хабы.

Прозрачность: В отличие от маршрутизаторов, мосты работают на уровне кадра и не изменяют IP-адреса или другие поля заголовка кадра, что делает их прозрачными для устройств в сети.

Коммутатор:

Коммутатор - это устройство сетевого уровня OSI-модели (второй уровень), которое обеспечивает соединение множества устройств в локальной сети и управляет передачей данных между ними. В отличие от хабов, коммутаторы имеют интеллектуальные функции, позволяющие им отправлять данные только на нужные порты, что повышает производительность сети.

Основные характеристики коммутатора:

Управление трафиком: Коммутаторы анализируют MAC-адреса устройств, подключенных к их портам, и отправляют данные только на те порты, на которых находятся адресаты. Это снижает нагрузку на сеть и повышает ее производительность.

Увеличение пропускной способности: Коммутаторы имеют множество портов и способны обрабатывать больший объем данных одновременно, что увеличивает пропускную способность сети.

Фильтрация трафика: Коммутаторы могут использовать списки управления доступом (ACL) для фильтрации трафика на основе различных критериев, таких как MACадреса, IP-адреса, порты и протоколы.

#### **Тема 12. Internet. Службы Internet. Основные понятия.**

План лекции:

#### *Технология Ethernet*

**Ethernet** - это семейство технологий, которые используются для сетей с пакетной передачей данных (коммутацией пакетов).

Название Ethernet переводится буквально как «эфирная сеть». Технология Ethernet используется для проводных локальных сетей с разделяемой средой.

Разделяемая среда - это общая для всех устройств сети линия связи. Пример общая шина. Принцип этой технологии прост и схож с радиовещанием: данные, которые поступают в сеть, одновременно принимаются всеми остальными участниками сети.

Однако, в настоящее время (как мы уже знаем) для передачи пакета данных конкретному пользователю используются коммутаторы. Это повышает работу сети.

В общем, технология Ethernet описывает технологии для физического и канального уровня модели OSI.

# Используемые линии связи

Ethernet Первые версии  $\mathbf{B}$ качестве линий СВЯЗИ лве использовали коаксиальный кабель. Однако, в последующем, появилась возможность использования витых пар и оптоволоконных кабелей.

Обозначим преимущества двух последних типов линий связи, относительно коаксиального кабеля:

- Дуплексный режим;  $\bullet$
- Низкая стоимость (витая пара);  $\bullet$

Более высокая надёжность. Достигается из-за использования топологии  $\bullet$ «звезда»;

Более высокая помехоустойчивость;  $\bullet$ 

 $\bullet$ Возможность питания маломощных сетевых устройств.

#### Memod docmyna CSMA/CD

Метод доступа - это способ определения порядка доступа устройств к сети для обмена данными.

Как мы помним, Ethernet использует общую среду *передачи данных (ПД)*. Поэтому при построении сети без использования коммутаторов и других более высокоуровневых сетевых устройств, используется метод доступа CSMA/CD, который реализуется сетевыми картами компьютеров.

**CSMA/CD** (Carrier **Sense Multiplie Access** with *Collision* **Detection** множественный доступ с прослушиванием несушей и обнаружением коллизий) - это технология IEEE 802.3. которая описывает множественный лоступ к локальной сети с контролем коллизий.

**IEEE** (Institut electrical and electronics engineers) - **MHCTHTT MHCHE** электротехники и электроники. Читается как «ай трипл и».

Технология CSMA/CD работает следующим образом.

Если во время передачи кадра компьютер обнаруживает другой сигнал, то он останавливает ПД, посылает сигнал «преднамеренной помехи» и ждёт некоторое время, после чего пытается отправить кадр вновь.

Коллизии в данной технологии находятся путём сравнения передаваемой и получаемой информации. В случае несовпадения, передача данных приостанавливается, компьютер посылает сигнал «преднамеренной помехи», чтобы оповестить другие компьютеры о случившемся, после чего вновь начинает работу.

# *Общее устройство кадра Ethernet*

![](_page_38_Figure_2.jpeg)

Как можно вспомнить, *pdu «Кадр»* используется только на канальном уровне модели OSI. На этом уровне реализуется только MAC-адресация.

**MAC** *(Media Access Control)* - это нижний подуровень канального уровня OSI, который отвечает за обеспечение доступа к линиям связи и адресацией хостов (конечных узлов). Этот подуровень отвечает за множественный доступ к сети. Использует топологии «шина», «кольцо». Из сетевого оборудования - концентратор (хаб, hub).

# *MAC-адресация*

При проектировании стандарта Ethernet учли, что у каждого сетевого устройства с завода будет установлен *уникальный идентификатор - шести байтовый номер, который называется MAC-адресом*.

Обычно MAC-адрес обозначается в виде шестнадцатеричного числа, каждые два разряда которого отделены двоеточием или тире.

![](_page_38_Picture_133.jpeg)

Так как сетевые устройства изготавливаются различными организациями, был принят стандарт, который гласит, что три старших байта будут отводиться как идентификатор организации ( *OUI* - уникальный идентификатор организации). Организация запрашивает OUI у IEEE Registration Authority.

Оставшиеся три байта отводятся под идентификацию выпускаемых устройств.

Получается, что у каждой организации есть возможность реализовать 2в24 ~ 16 млн устройств. В случаях, когда данного диапазона станет недостаточно, организация может запросить новый. Соответственно, у организации может быть несколько идентификаторов вначале адреса.

# Тема 13. Основные устройства, предназначенные для организации сетевого и межсетевого взаимодействия.

План лекции:

Основные устройства, предназначенные для организации сетевого и межсетевого взаимолействия

- 1. Сетевые соединительные устройства:
- $\bullet$ Коммутаторы
- Маршрутизаторы
- $\bullet$  Moctu
- $\bullet$  Xaбы
- Сетевые адаптеры
- 2. Межсетевые устройства:
- Межсетевые экраны (firewalls)
- VPN-шлюзы (Virtual Private Network gateways)
- $\bullet$  Прокси-серверы

# Понятие сетевого адаптера:

Сетевой адаптер (сетевая карта или сетевой интерфейс) — это аппаратное устройство или программное обеспечение, которое позволяет компьютеру подключаться к сети и обмениваться данными с другими устройствами в этой сети.

# Функции и характеристики сетевых адаптеров:

- Предоставление интерфейса для подключения к сети.  $\bullet$
- $\bullet$ Поддержка различных типов сетевых соединений (Ethernet, Wi-Fi, Bluetooth

ит. д.).

 $\bullet$ Обработка сетевых протоколов и трансляция данных между сетью и компь-

ютером.

Управление скоростью и полудуплексным/полнодуплексным режимом пе- $\bullet$ редачи данных.

 $\bullet$ Работа на определенной частоте и использование определенного протокола связи.

# Классификация сетевых адаптеров:

 $\bullet$ По типу подключения: проводные (Ethernet), беспроводные (Wi-Fi), комбинированные.

- $\bullet$ По форм-фактору: PCI, PCIe, USB, встроенные в материнскую плату.
- По скорости передачи данных: 10/100/1000 Мбит/с, 10 Гбит/с и выше.

# Понятие концентратора:

**Концентратор** (hub) - это устройство, которое объединяет несколько сетевых устройств в одну сеть, обеспечивая им общий канал для передачи данных. Концентратор работает на физическом уровне OSI-модели и пересылает кадры данных на все порты, кроме порта, с которого они были получены.

### **Основные и дополнительные функции концентраторов:**

Основная функция - повторение сигнала на все порты для передачи данных всем подключенным устройствам.

Дополнительные функции могут включать индикацию состояния портов, автоматическое определение скорости и автоисправление ошибок.

### **Защита от несанкционированного доступа:**

Защита от несанкционированного доступа включает в себя ряд мер, таких как аутентификация пользователей, шифрование данных, использование брандмауэров и VPN-соединений, а также регулярное обновление и мониторинг сетевой инфраструктуры.

Определение и назначение модема:

**Модем** (modulator-demodulator) - это устройство, которое преобразует цифровые данные в аналоговые сигналы для передачи по аналоговой линии связи (например, телефонной линии) и обратно. Модемы используются для подключения компьютеров к Интернету через аналоговые телефонные линии или цифровые каналы связи (например, DSL или кабельный интернет).

# **Понятие маршрутизации:**

Маршрутизация - это процесс определения оптимального пути для пересылки данных от отправителя к получателю в сети компьютеров. Маршрутизаторы используют таблицы маршрутизации для принятия решений о том, куда отправить пакеты данных на основе их адресов назначения.

#### **Критерии выбора оптимального маршрута:**

- Минимальная стоимость пути
- Максимальная пропускная способность
- Минимальная задержка
- Максимальная надежность
- Отсутствие потерь пакетов

Алгоритмы и методы маршрутизации:

- Алгоритмы: RIP, OSPF, EIGRP, BGP и другие.
- Методы: статическая маршрутизация, динамическая маршрутизация.

Маршрутизация пакетов:

Маршрутизация пакетов — это процесс выбора пути для пересылки каждого пакета данных через сеть от отправителя к получателю на основе адреса назначения в заголовке пакета.

#### **Фильтрация пакетов:**

Фильтрация пакетов - это процесс принятия решения о том, пропустить или отбросить пакет данных на основе его характеристик (например, адреса источника и назначения, порта, протокола).

Понятие и функции сетевого шлюза:

**Сетевой шлюз** (gateway) - это устройство или программное обеспечение, которое обеспечивает связь между сетями с разными протоколами или архитектурами. Он обеспечивает маршрутизацию данных между сетями и преобразует их для совместимости. Функции включают NAT, маршрутизацию, прокси-серверы и брандмауэры.

**Тема 14. Методы передачи данных на физическом уровне. Аналоговая модуляция.**

План лекции:

### **Методы передачи данных на физическом уровне:**

На физическом уровне данные передаются в виде электрических или оптических сигналов. Основные методы передачи данных включают аналоговую и цифровую модуляцию.

# **Аналоговая модуляция:**

Аналоговая модуляция - это процесс изменения непрерывного аналогового сигнала (называемого модулирующим) в соответствии с изменениями другого аналогового сигнала (называемого модулирующим).

### **Методы аналоговой модуляции:**

1. Амплитудная модуляция (AM): изменение амплитуды высокочастотного несущего сигнала в соответствии с изменениями амплитуды модулирующего сигнала.

2. Частотная модуляция (FM): изменение частоты высокочастотного несущего сигнала в соответствии с изменениями амплитуды модулирующего сигнала.

3. Фазовая модуляция (PM): изменение фазы высокочастотного несущего сигнала в соответствии с изменениями амплитуды модулирующего сигнала.

Спектр модулированного сигнала:

Спектр модулированного сигнала представляет собой набор частот, включающих несущую частоту и её боковые полосы, содержащие информацию.

Дискретная модуляция аналоговых сигналов:

Дискретная модуляция аналоговых сигналов (РАМ) - это метод модуляции, при котором аналоговый сигнал дискретизируется и затем модулируется на аналоговом несущем сигнале.

Цифровое кодирование:

Цифровое кодирование — это процесс преобразования аналогового сигнала в цифровую форму (цифровой сигнал).

# Требования к методам цифрового кодирования:

 $\bullet$ Импульсная форма: хорошо определенная форма импульсов, чтобы обеспечить точное восстановление сигнала.

Скорость передачи данных: Достаточная скорость передачи для эффектив- $\bullet$ ной передачи информации.

Спектральные характеристики: Широкий спектральный диапазон для передачи широкополосных сигналов.

 $\bullet$ Шумоподавление: Способность справляться с помехами и шумами в канале СВЯЗИ

Методы цифрового кодирования:

Потенциальный код без возвращения к нулю (NRZ): Бит "1" представляется как высокий уровень сигнала, а бит "0" как низкий уровень сигнала.

Манчестерский код: Каждый бит данных представлен двумя переходами сигнала в середине каждого битового интервала.

Избыточные коды: Добавление избыточной информации для обнаружения и исправления ошибок в передаче данных.

Скремблирование: Применение алгоритма для изменения структуры данных так, чтобы минимизировать длинные последовательности одинаковых битов, что помогает в синхронизации данных и уменьшении эффекта постоянной составляющей.

Тема 15. Протоколы канального уровня. Методы передачи канального уровня.

План лекции:

Функции канального уровня

Канальный уровень отвечает за организацию передачи данных между абонентами через физический уровень, поэтому на данном уровне предусмотрены средства адресации, позволяющие однозначно идентифицировать отправителя и получателя во всем множестве абонентов, подключенных к общему физическому каналу.

В функции данного уровня также входит упорядочивание передачи с целью обеспечения возможности параллельного использования одного физического канала несколькими парами абонентов. Кроме того, средства канального уровня обеспечивают

проверку ошибок, которые могут возникать при передаче данных физическим уровнем. Большинство функций канального уровня выполняются устройствами передачи данных (например, сетевым адаптером).

Объединение сетей на канальном уровне

Сложные сети, в общем случае, представляют собой совокупность нескольких сетей называются объединенными Такие сети **сетями** (internetwork).

Необходимость объединения сетей может быть вызвана разными причинами. Прежде всего, это - преодоление технических ограничений среды передачи, например, максимального расстояния передачи данных. Кроме того, построение сети как объединенной позволяет повысить надежность (выход из строя одной физической среды не влияет на работу остальных) и обеспечить определенный уровень конфиденциальности (данные, передаваемые между компьютерами одной физической среды, оказываются недоступными компьютерам сетей). других

Для построения объединенных сетей требуются специальные устройства, которые позволяют подключать к себе две (или более) сети. Наиболее простым устройством такого вида является мост (bridge).

 $Mocm$ 

Принцип функционирования моста достаточно прост: для подключения сетей мост располагает несколькими портами, с каждым из которых связываются записи так называемой адресной таблицы, содержащей список адресов компьютеров сетей, подключенных к мосту. Когда мост получает кадр данных, то он передает его в сеть через порт, который согласно таблице соответствует адресу получателя. В случае, если адрес получателя не обнаружен в адресной таблице, то кадр передается во все сети. Адресные таблицы мостов, как правило, строятся на основе анализа кадров, передаваемых по сетям.

Важной проблемой. возникающей при использовании мостов. является объединение сетей, базирующихся на разных технологиях. Вообще говоря, существуют так называемые транслирующие мосты, позволяющие объединять сети разных технологий. Однако объединяемые сети должны иметь единый принцип адресации. Так, например, можно объединить сеть Ethernet с сетью FDDI, поскольку адрес сетевого адаптера, работающего по технологии Ethernet, будет понятен сетевому адаптеру FDDI и наоборот. А вот сеть, построенную на базе протокола канального уровня SLIP, нельзя объединить с помощью моста с сетью Ethernet, поскольку в отличие от Ethernet, SLIP вообще не предусматривает механизм адресации. Поэтому для построения объединенных сетей, в общем случае, требуется функциональная надстройка, обеспечивающая единую

логическую систему адресации. Такая система не должна зависеть от принципов физической адресации, принятых для каждой конкретной сетевой технологии.

#### *Логическая топология сети*

В логической шине информация (кадр), передаваемая одним узлом, одновременно доступна для всех узлов, подключенных к одному сегменту. Передачу считанных данных на вышестоящий уровень (LLC-подуровепь) производит только тот узел (узлы), которому адресуется данный кадр. Логическая шина реализуется на физической топологии шины, звезды, дерева, сетки. Метод доступа к среде передачи, разделяемой между всеми узлами сегмента, — вероятностный, основанный на прослушивании сигнала в шине (Ethernet), или детерминированный, основанный на определенной дисциплине передачи права доступа (ARCnet).

В логическом кольце информация передается последовательно от узла к узлу. Каждый узел принимает кадры только от предыдущего и посылает только последующему узлу по кольцу. Узел транслирует дальше по сети все кадры, а обрабатывает только адресуемые ему. Реализуется на физической топологии кольца или звезды с внутренним кольцом в концентраторе. Метод доступа — детерминированный. На логическом кольце строятся сети Token Ring и FDDI.

Современный подход к построению высокопроизводительных сетей переносит большую часть функций МАС-уровня (управление доступом к среде) на центральные сетевые устройства — коммутаторы.

Протоколы канального уровня

Функциональный состав того или иного протокола канального уровня во многом определяется особенностями физического уровня, например, топологией сети или типом среды передачи. Поэтому при проектировании сетевого взаимодействия используются и разрабатываются комплексные стандарты, получившие название сетевых технологий.

**Сетевая технология** – это набор стандартов, определяющий минимальный состав программно-аппаратных средств, достаточный для организации взаимодействия компьютеров в сети. Как правило, сетевая технология определяет топологию сети, а также протокол канального уровня (формат кадра, порядок обмена кадрами, MTU).

В настоящее время существует большое количество сетевых технологий и, соответственно, определяемых ими протоколов канального уровня. Рассмотрим для примера одну из наиболее популярных в настоящее время технологий – технологию

локальных сетей Ethernet. Эта технология предполагает, что сеть должна строиться на основе физических топологий "шина", если используется коаксиальный кабель, или "звезда", если используется кабель типа "витая пара". В зависимости от типа используемого кабеля скорость передачи данных лежит в диапазоне 10-100 Мбит/с. В качестве метода доступа к среде передачи используется метод обнаружения коллизий (CSMA/CD). Что касается формата кадра, то в настоящее время на практике используются 4 варианта кадров Ethernet, отличающихся друг от друга, но все они согласуются с общими положениями, изложенными ранее. Максимальный объем данных, передаваемых в одном кадре (MTU), в технологии Ethernet не может превышать 1500 байт.

Помимо технологии Ethernet в настоящее время в локальных сетях широко используются технологии AppleTalk, FDDI и ATM. В глобальных сетях широко распространены технологии ATM, FrameRelay, ISDN и SMDS.

Существует также ряд технологий, использующихся для организации беспроводных сетей. Наиболее популярной технологией, применяемой при построении локальных сетей, в настоящее время является технология RadioEthernet. Она предполагает передачу данных в двух УКВ-диапазонах: около 915 МГЦ и 2400-2483,5 МГц, а также в инфракрасном спектре. Диапазон 915 МГц в России и Европе достаточно сильно загружен средствами связи (сотовая телефония), поэтому он используется, как правило, для организации сетей внутри зданий, хотя технически позволяет осуществлять передачу на значительные расстояния. Это же ограничение распространяется и на инфракрасный диапазон, поскольку инфракрасные лучи чувствительны к погодным условиям. В зависимости от того, какой режим передачи используется, сети RadioEthernet позволяют осуществлять передачу данных со скоростью 2 - 10 Мбит/с. Технология RadioEthernet предполагает построение сетей на базе топологий "точка-точка" и "звезда". В качестве метода доступа используется метод предупреждения коллизий (CSMA/CA).

Наряду с кабельными и беспроводными технологиями существуют также технологии, предполагающие комбинирование различных типов физической среды передачи. Обычно они применяются для построения асимметричных сетей: небольшие по объему запросы пользовательских компьютеров передаются по кабельным каналам, например, с использованием телефонных линий и модемов, а прием осуществляется через спутниковый радиоканал.

Протоколы канального уровня и сетевые технологии

Функциональный состав того или иного протокола канального уровня во многом определяется особенностями физического уровня, например, топологией сети или типом среды передачи. Поэтому при проектировании сетевого взаимодействия используются и разрабатываются комплексные стандарты, получившие название сетевых технологий.

**Сетевая технология** – это набор стандартов, определяющий минимальный состав программно-аппаратных средств, достаточный для организации взаимодействия компьютеров в сети. Как правило, сетевая технология определяет топологию сети, а также протокол канального уровня (формат кадра, порядок обмена кадрами, MTU).

В настоящее время существует большое количество сетевых технологий и, соответственно, определяемых ими протоколов канального уровня. Рассмотрим для примера одну из наиболее популярных в настоящее время технологий – технологию локальных сетей Ethernet. Эта технология предполагает, что сеть должна строиться на основе физических топологий "шина", если используется коаксиальный кабель, или "звезда", если используется кабель типа "витая пара". В зависимости от типа используемого кабеля скорость передачи данных лежит в диапазоне 10-100 Мбит/с. В качестве метода доступа к среде передачи используется метод обнаружения коллизий (CSMA/CD). Что касается формата кадра, то в настоящее время на практике используются 4 варианта кадров Ethernet, отличающихся друг от друга, но все они согласуются с общими положениями, изложенными ранее. Максимальный объем данных, передаваемых в одном кадре (MTU), в технологии Ethernet не может превышать 1500 байт.

Помимо технологии Ethernet в настоящее время в локальных сетях широко используются технологии AppleTalk, FDDI и ATM. В глобальных сетях широко распространены технологии ATM, FrameRelay, ISDN и SMDS.

Существует также ряд технологий, использующихся для организации беспроводных сетей. Наиболее популярной технологией, применяемой при построении локальных сетей, в настоящее время является технология RadioEthernet. Она предполагает передачу данных в двух УКВ-диапазонах: около 915 МГЦ и 2400-2483,5 МГц, а также в инфракрасном спектре. Диапазон 915 МГц в России и Европе достаточно сильно загружен средствами связи (сотовая телефония), поэтому он используется, как правило, для организации сетей внутри зданий, хотя технически позволяет осуществлять передачу на значительные расстояния. Это же ограничение распространяется и на инфракрасный диапазон,

поскольку инфракрасные лучи чувствительны к погодным условиям. В зависимости от того, какой режим передачи используется, сети RadioEthernet позволяют осуществлять передачу данных со скоростью 2 - 10 Мбит/с. Технология RadioEthernet предполагает построение сетей на базе топологий "точка-точка" и "звезда". В качестве метода доступа используется предупреждения коллизий  $(CSMA/CA)$ . метод

Наряду с кабельными и беспроводными технологиями существуют также технологии, предполагающие комбинирование различных типов физической среды передачи. Обычно они применяются для построения асимметричных сетей: небольшие по объему запросы пользовательских компьютеров передаются по кабельным каналам, например, с использованием телефонных линий и модемов, а прием осуществляется через спутниковый радиоканал.

Протоколы для соединений типа "точка-точка"

Существенным отличием протоколов для соединений типа "точка-точка" является отсутствие средств адресации абонентов. Это объясняется тем, что одновременно к сети может быть подключено всего два устройства, например, два компьютера. Поэтому заголовки кадров данных протоколов этой группы не содержат адресных полей.

Простейшим примером протоколов данной группы является протокол **SLIP** (Serial Line Internet Protocol). Единственными служебными полями кадра протокола SLIP являются поля, позволяющие определить начало и конец кадра. Данный протокол может совместно работать только с одним протоколом сетевого уровня - протоколом IP, поскольку в заголовке кадра не предусмотрено поля идентификации протокола сетевого уровня. Кроме того, протокол не располагает средствами обнаружения ошибок, возникающих при передаче данных, что делает его малоэффективным при построении сетей на основе каналов низкого качества, например, телефонных линий.

![](_page_47_Figure_5.jpeg)

Структура кадра SLIP

В связи с этим протокол SLIP в настоящее время почти не используется при построении реальных сетей. Для подключения к Интернет по обычным телефонным линиям конечных пользователей в основном применяется более совершенный протокол уровня PPP (Point-to-Point Protocol). B канального отличие от **SLIP** протокол **PPP** обладает большей функциональностью  $\mathbf{M}$ обеспечивает:

возможность использования нескольких протоколов сетевого уровня;  $\bullet$ 

 $\bullet$ механизм согласования параметров устройств передачи данных;

механизм сжатия передаваемой информации с целью повышения эффективности и надежности передачи;

механизм обнаружения и исправления ошибок;

механизмы защиты, предотвращающие несанкционированные подключения. Протоколы для сетей сложных топологий

Протоколы канального уровня этой группы являются более сложными, чем протоколы, использующиеся в сетях типа "точка-точка", так как вынуждены выполнять дополнительных функций. Основными функциями ряд являются:

Выделение на всем множестве компьютеров, подключенных к сети, конкретного абонента, с которым осуществляется информационный обмен, то есть адресация;

Упорядочивание доступа к среде передачи в случае, когда нескольким парам абонентов требуется осуществить передачу данных.

Адресация абонентов

Для обеспечения адресации абонентов в заголовке кадров должны присутствовать следующие поля:

Адрес отправителя - некоторое число (или набор чисел), позволяющее  $1<sub>1</sub>$ идентифицировать сетевой адаптер (а, следовательно, и компьютер, в котором она установлена), который осуществил передачу кадра данных в сеть. Адреса присваиваются сетевым адаптерам на заводе-изготовителе, и, как правило, не изменяются в дальнейшем, хотя большинство современных адаптеров позволяют перепрограммировать сетевой адрес.

> Достаточно часто в литературе, посвященной компьютерным сетям, аппаратный адаптера называется МАС-адресом. адрес сетевого Аббревиатура **MAC** происходит названия  $O(T)$ функционального подуровня управления доступом к среде передачи (Media Access Control, МАС), который выделяется внутри канального уровня, и в задачи которого входит, в том числе, и обеспечение адресации абонентов.

2. **Адрес получателя**, определяющий компьютер, который должен принять и обработать кадр. Очевидно, что кадр данных, отправленный кем-либо, "виден" сетевыми адаптерами всех компьютеров, подключенных к общему носителю. Каждый сетевой адаптер, получивший кадр, сравнивает адрес получателя, записанный в кадре со своим собственным адресом. Если они совпадают, то кадр адресован данному компьютеру и подлежит дальнейшей обработке. В противном случае кадр отбрасывается, поскольку он направлен другому абоненту. Адрес получателя может иметь специальное значение – так называемый **широковещательный адрес**. Такой тип адресации получателя предполагает, что кадр должен приниматься и обрабатываться всеми компьютерами, которые его получили.

# **2. МЕТОДИЧЕСКИЕ УКАЗАНИЯ ПО КОНСПЕКТИРОВАНИЮ ЛЕКЦИОННОГО МАТЕРИАЛА**

Конспектирование – процесс мысленной переработки и письменной фиксации информации, в виде краткого изложения основного содержания, смысла какого-либо текста. Результат конспектирования – запись, позволяющая конспектирующему немедленно или через некоторый срок с нужной полнотой восстановить полученную информацию. Конспект в переводе с латыни означает «обзор». По существу его и составлять надо как обзор, содержащий основные мысли текста без подробностей и второстепенных деталей. Конспект носит индивидуализированный характер: он рассчитан на самого автора и поэтому может оказаться малопонятным для других.

Как конспектировать текст. Выделение главной мысли – одна из основ умственной культуры при работе с текстом. Во всяком научном тексте содержится информация двух видов: основная и вспомогательная. Основной является информация, имеющая наиболее существенное значение для раскрытия содержания темы или вопроса. К ней относятся: определения научных понятий, формулировки законов, теоретических принципов и т.д. Назначение вспомогательной информации – помочь читателю лучше усвоить предлагаемый материал. К этому типу информации относятся разного рода комментарии. Как же следует поступать с информацией каждого из этих видов в процессе конспектирования? Основную – записывать как можно полнее, вспомогательную, как правило, опускать. Содержание конспектирования составляет переработка основной информации в целях ее обобщения и сокращения. Обобщить – значит представить ее в более общей, схематической форме, в виде тезисов, выводов, отдельных заголовков, изложения основных результатов и т.п. Выбор ключевых слов – это первый этап смыслового свертывания, смыслового сжатия материала. Важными требованиями к

конспекту являются наглядность и обозримость записей и такое их расположение, которое давало бы возможность уяснить логические связи и иерархию понятий. В процессе чтения следует делать лишь предварительные заметки (тезисы), отмечая вкладышами наиболее важные положения, факты, и только по прочтению всей книги можно приступить к составлению ее конспекта. Наряду с текстом, цитируемым дословно, конспект содержит также соображения и мысли его составителя. Можно включить сюда факты, цифры, таблицы и схемы из конспектируемой книги. В конспекте желательно выделить подчеркиванием или условными значками наиболее характерные места текста, выводы и определения, следует также оставлять поля для дополнительных записей и заметок. Составление конспекта требует вдумчивой работы, затраты времени и усилий. Наконец, конспект включает и выписки. В него могут войти отдельные места, цитируемые дословно, а также факты, примеры, цифры, таблицы и схемы, взятые из конспектируемой книги. Работа над конспектом только тогда полноценная и творческая, когда она не ограничена рамками текста изучаемого произведения.

Приступая к составлению конспекта, прежде всего, следует указать фамилию автора произведения, полное название работы, год и место издания. Если конспектируется статья, то указывается, где и когда она была напечатана. Полезно также отметить страницы изучаемого материала, чтобы можно было, руководствуясь записями, быстро отыскать в книге нужное место. Конспект подразделяется на части в соответствии с заранее продуманным планом. Пункты этого плана целесообразно записывать в тексте или на полях конспекта. При конспектировании (так же, как и при остальных видах записей) допускаются сокращения слов, но нужно соблюдать известную осторожность и меру. Случайные сокращения ведут к тому, что спустя некоторое время конспект становится непонятным. Недопустимы сокращения в наименованиях и фамилиях. Конспект ведется в тетради или на отдельных листках. Записи в тетради легче оформить, они занимают меньше места, их удобно брать с собой на лекции. Рекомендуется оставлять в тетрадях поля для последующей работы над конспектом, для дополнительных записей, замечаний и пунктов плана. Конспект в тетради имеет, однако, и недостаток: в нем мало места для пополнения новыми материалами, выводами и обобщениями. В этом отношении более удобен конспект на отдельных листках. Из него нетрудно извлечь отдельную понадобившуюся запись, его можно быстро пополнить листками с новыми выводами, обобщениями, фактическими данными. При подготовке выступлений, лекций и докладов легко подобрать листки из различных конспектов, свести их вместе.

#### **Памятка обучающемуся по конспектированию текста**

1. Внимательно прочитать текст. Уточнить в справочной литературе непонятные слова. При записи не забудьте вынести справочные данные на поля конспекта.

2. Выделить главное, составьте план.

3. Кратко сформулировать основные положения текста, отметить аргументацию автора.

4. Законспектировать материал, четко следуя пунктам плана. При конспектировании стараться выразить мысль своими словами. Записи следует вести четко, ясно.

5. Грамотно записывать цитаты. Цитируя, учитывать лаконичность, значимость мысли. Конспект должен быть легко обозрим и легко читаем. Для этого надо выполнить правила оформления:

заголовок пишется цветной пастой;

левая треть листа отводится под поле для отметок обучающегося, 2/3 справа предназначены для конспектирования;

подзаголовки пишутся темной пастой и подчеркиваются цветной;

в тексте конспекта высота строчных букв 2 мм (бумага в клетку, записи в каждой строке);

абзацы текста отделяются друг от друга пробельной строкой, чтобы облегчить чтение записей;

в каждом абзаце ключевое слово подчеркивается цветной пастой;

в конце изучаемой темы оставляется чистая страница для построения структурнологической схемы или сжатой информации иного типа.

### 3. Методические рекомендации к практическим работам

Важной составной частью учебного процесса в университете являются практические занятия.

Задачей преподавателя при проведении практических работ является грамотное и доступное разъяснение принципов и правил проведения работ, побуждение обучающихся к самостоятельной работе, определения места изучаемой дисциплины в дальнейшей профессиональной работе будущего выпускника.

Цель практической работы - научить обучающихся самостоятельно производить необходимые действия для достижения желаемого результата.

Выполнение практичесой работы целесообразно разделить на несколько этапов:

- формулировка и обоснование цели работы;
- определение теоретического аппарата, применительно к данной теме;
- выполнение заданий;
- анализ результата;
- выводы.

На первой ступени изучения темы выполняются конкретно-практические задачи, при решении которых формируется минимальный набор умений. Преподаватель опосредованно руководит познавательной деятельностью обучающихся, консультирует и подробно разбирает со обучающимися возникшие затруднения в ходе решения задачи, обращает внимание группы на возможные ошибки.

Вторая ступень изучения темы дифференцируется в зависимости от степени усвоения его обязательного уровня. Обучающиеся, усвоив содержание типовых методов и приемов решения задач, приступают к решению творческих задач. Если уровень знаний и умений, демонстрируемых обучающимся при контрольном обследовании, He соответствует установленным требованиям, обучающийся вновь возвращается к

Выполнение практических работ актуально и значимо для текущей и промежуточной аттестации.

![](_page_52_Picture_81.jpeg)

![](_page_52_Picture_82.jpeg)

![](_page_53_Picture_177.jpeg)

# **4. Методические рекомендации по работе с учебной и справочной литературой**

При этом виде работы необходимо подобрать литературу, научиться правильно ее читать, вести записи. Для подбора литературы в библиотеке используются алфавитный и систематический каталоги.

Важно помнить, что рациональные навыки работы с книгой - это всегда большая экономия времени и сил.

Правильный подбор учебников рекомендуется преподавателем, читающим лекционный курс. Необходимая литература может быть также указана в методических разработках по данному курсу.

Изучая материал по учебнику, следует переходить к следующему вопросу только после правильного уяснения предыдущего, описывая на бумаге все выкладки и вычисления (в том числе те, которые в учебнике опущены или на лекции даны для самостоятельного вывода).

При изучении любой дисциплины большую и важную роль играет самостоятельная индивидуальная работа.

Особое внимание следует обратить на определение основных понятий курса. Студент должен подробно разбирать примеры, которые поясняют такие определения, и уметь строить аналогичные примеры самостоятельно. Нужно добиваться точного представления о том, что изучаешь. Полезно составлять опорные конспекты. При изучении материала по учебнику полезно в тетради (на специально отведенных полях) дополнять конспект лекций. Там же следует отмечать вопросы, выделенные студентом для консультации с преподавателем.

Выводы, полученные в результате изучения, рекомендуется в конспекте выделять, чтобы они при перечитывании записей лучше запоминались.

Опыт показывает, что многим студентам помогает составление листа опорных сигналов, содержащего важнейшие и наиболее часто употребляемые формулы и понятия. Такой лист помогает запомнить формулы, основные положения лекции, а также может служить постоянным справочником для студента.

Различают два вида чтения; первичное и вторичное. Первичное - эти внимательное, неторопливое чтение, при котором можно остановиться на трудных местах. После него не должно остаться ни одного непонятного олова. Содержание не всегда может быть понятно после первичного чтения.

Задача вторичного чтения полное усвоение смысла целого (по счету это чтение может быть и не вторым, а третьим или четвертым).

### **Правила самостоятельной работы с литературой**.

Как уже отмечалось, самостоятельная работа с учебниками и книгами (а также самостоятельное теоретическое исследование проблем, обозначенных преподавателем на лекциях) – это важнейшее условие формирования у себя научного способа познания. Основные советы здесь можно свести к следующим:

• Составить перечень книг, с которыми Вам следует познакомиться; «не старайтесь запомнить все, что вам в ближайшее время не понадобится, - советует студенту и молодому ученому Г. Селье, - запомните только, где это можно отыскать» (Селье, 1987. С.  $325$ ).

• Сам такой перечень должен быть систематизированным (что необходимо для семинаров, что для экзаменов, что пригодится для написания курсовых и дипломных работ, а что Вас интересует за рамками официальной учебной деятельности, то есть что может расширить Вашу общую культуру...).

• Обязательно выписывать все выходные данные по каждой книге (при написании курсовых  $\overline{M}$ ЛИПЛОМНЫХ работ ЭТО ПОЗВОЛИТ очень сэкономить • Разобраться для себя, какие книги (или какие главы книг) следует прочитать более внимательно, а какие - просто просмотреть.

• При составлении перечней литературы следует посоветоваться с преподавателями и научными руководителями (или даже с более подготовленными и эрудированными сокурсниками), которые помогут Вам лучше сориентироваться, на что стоит обратить большее внимание, а на что вообще не стоит тратить время...

•Естественно, все прочитанные книги, учебники и статьи следует конспектировать, но это не означает, что надо конспектировать «все подряд»: можно выписывать кратко основные идеи автора и иногда приводить наиболее яркие и показательные цитаты (с указанием страниц).

• Если книга - Ваша собственная, то допускается делать на полях книги краткие пометки или же в конце книги, на пустых страницах просто сделать свой «предметный указатель», где отмечаются наиболее интересные для Вас мысли и обязательно указываются страницы в тексте автора (это очень хороший совет, позволяющий экономить время и быстро находить «избранные» места в самых разных книгах).

• Если Вы раньше мало работали с научной литературой, то следует выработать в себе способность «воспринимать» сложные тексты; для этого лучший прием - научиться «читать медленно», когда Вам понятно каждое прочитанное слово (а если слово незнакомое, то либо с помощью словаря, либо с помощью преподавателя обязательно его узнать), и это может занять немалое время (у кого-то - до нескольких недель и даже месяцев); опыт показывает, что после этого студент каким-то «чудом» начинает буквально заглатывать книги и чуть ли не видеть «сквозь обложку», стоящая это работа или нет...

• «Либо читайте, либо перелистывайте материал, но не пытайтесь читать быстро... Если текст меня интересует, то чтение, размышление и даже фантазирование по этому поводу сливаются в единый процесс, в то время как вынужденное скорочтение не только не

способствует качеству чтения, но и не приносит чувства удовлетворения, которое мы получаем, размышляя о прочитанном», – советует Г. Селье (Селье, 1987. – С. 325-326).

• Есть еще один эффективный способ оптимизировать знакомство с научной литературой - следует увлечься какой-то идеей и все книги просматривать с точки зрения данной идеи. В этом случае студент (или молодой ученый) будет как бы искать аргументы «за» или «против» интересующей его идеи, и одновременно он будет как бы общаться с авторами этих книг по поводу своих идей и размышлений... Проблема лишь в том, как найти «свою» идею...

Чтение научного текста является частью познавательной деятельности. Ее цель извлечение из текста необходимой информации. От того на сколько осознанна читающим собственная внутренняя установка при обращении к печатному слову (найти нужные сведения, усвоить информацию полностью или частично, критически проанализировать материал и т.п.) во многом зависит эффективность осуществляемого действия.

Выделяют четыре основные установки в чтении научного текста:

 $1.$ информационно-поисковый (задача - найти, выделить искомую информацию)

 $2.$ усваивающая (усилия читателя направлены на то, чтобы как можно полнее осознать и запомнить как сами сведения излагаемые автором, так и всю логику его рассуждений)

 $\overline{3}$ . аналитико-критическая (читатель стремится критически осмыслить материал, проанализировав его, определив свое отношение к нему)

 $\overline{4}$ . творческая (создает у читателя готовность в том или ином виде - как отправной пункт для своих рассуждений, как образ для действия по аналогии и т.п. использовать суждения автора, ход его мыслей, результат наблюдения, разработанную методику, дополнить их, подвергнуть новой проверке).

С наличием различных установок обращения к научному тексту связано существование и нескольких вилов чтения:

1. библиографическое - просматривание карточек каталога, рекомендательных списков, сводных списков журналов и статей за год и т.п.;

2. просмотровое – используется для поиска материалов, содержащих нужную информацию, обычно к нему прибегают сразу после работы со списками литературы и каталогами, в результате такого просмотра читатель устанавливает, какие из источников будут использованы в дальнейшей работе;

3. ознакомительное - подразумевает сплошное, достаточно подробное прочтение отобранных статей, глав, отдельных страниц, цель - познакомиться с характером инфор-

мации, узнать, какие вопросы вынесены автором на рассмотрение, провести сортировку материала;

4. изучающее – предполагает доскональное освоение материала; в ходе такого чтения проявляется доверие читателя к автору, готовность принять изложенную информацию, реализуется установка на предельно полное понимание материала;

5. аналитико-критическое и творческое чтение – два вида чтения близкие между собой тем, что участвуют в решении исследовательских задач. Первый из них предполагает направленный критический анализ, как самой информации, так и способов ее получения и подачи автором; второе - поиск тех суждений, фактов, по которым или в связи с которыми, читатель считает нужным высказать собственные мысли.

Из всех рассмотренных видов чтения основным для студентов является изучающее - именно оно позволяет в работе с учебной литературой накапливать знания в различных областях. Вот почему именно этот вид чтения в рамках учебной деятельности должен быть освоен в первую очередь. Кроме того, при овладении данным видом чтения формируются основные приемы, повышающие эффективность работы с научным текстом.

#### Основные виды систематизированной записи прочитанного:

1. Аннотирование – предельно краткое связное описание просмотренной или прочитанной книги (статьи), ее содержания, источников, характера и назначения;

2. Планирование - краткая логическая организация текста, раскрывающая содержание и структуру изучаемого материала;

3. Тезирование - лаконичное воспроизведение основных утверждений автора без привлечения фактического материала;

4. Цитирование – дословное выписывание из текста выдержек, извлечений, наиболее существенно отражающих ту или иную мысль автора;

5. Конспектирование – краткое и последовательное изложение содержания прочитанного.

Конспект - сложный способ изложения содержания книги или статьи в логической последовательности. Конспект аккумулирует в себе предыдущие виды записи, позволяет всесторонне охватить солержание книги, статьи. Поэтому умение составлять план, тезисы, делать выписки и другие записи определяет и технологию составления конспекта.

#### 5. Методические рекомендации по составлению конспекта:

 $1.$ Внимательно прочитайте текст. Уточните в справочной литературе непонятные слова. При записи не забудьте вынести справочные данные на поля конспекта;

2. Выделите главное, составьте план;

 $3.$ Кратко сформулируйте основные положения текста, отметьте аргументацию автора;

 $\mathbf{4}$ . Законспектируйте материал, четко следуя пунктам плана. При конспектировании старайтесь выразить мысль своими словами. Записи следует вести четко, ясно.

В тексте конспекта желательно приводить не только тезисные положения, но и их доказательства. При оформлении конспекта необходимо стремиться к емкости каждого предложения. Мысли автора книги следует излагать кратко, заботясь о стиле и выразительности написанного. Число дополнительных элементов конспекта должно быть логически обоснованным, записи должны распределяться в определенной последовательности, отвечающей логической структуре произведения. Для уточнения и дополнения необходимо оставлять поля.

Овладение навыками конспектирования требует от студента целеустремленности, повседневной самостоятельной работы.

| Лекция визуализация    | Средства информа-  |                               |
|------------------------|--------------------|-------------------------------|
|                        | ЦИОННЫХ И КОММУНИ- |                               |
|                        | кационных техноло- |                               |
|                        | гий                |                               |
| работа в малых группах |                    | Телекоммуникационные техноло- |
|                        |                    | ГИИ                           |

6. Уроки с применением активных и интерактивных технологий

#### Лекция - визуализация

На конкретном примере из практики демонстрируются возможные ситуации, основанные на возникновении технических задач (проблем). Оцениваются действия должностных лиц, эффективность использования определенных приемов, технических решений возникшей технической задачи (проблемы).

Разбор конкретной ситуации заключается в том, что в учебном процессе преподавателем создаются конкретные проблемные ситуации, взятые из профессиональной практики. От обучаемых требуется глубокий анализ ситуации и принятие соответствующего оптимального в данных условиях решения.

Актуализация опорных знаний: обучающимся выдаются конкретные задания из профессиональной деятельности

Обучающиеся выполняют задание.

По теме: Лицензионные и свободно распространяемые программные продукты. Организация обновления программного обеспечения с использованием сети Интернет

Обучающиеся изучают лицензионное и свободно распространяемое программное обеспечение для профессиональной отрасли и способы ее обновления.

#### *Правила техники безопасности при работе с*

#### *персональным компьютером*

При выполнении лабораторных работ в компьютерном классе необходимо выполнять:

1. Общие требования безопасности:

1.1. Соблюдение данной инструкции обязательно для всех обучающихся, работающих в компьютерном классе.

1.2. Бережно относиться к компьютерной технике.

1.3. Спокойно, не торопясь, входить и выходить из компьютерного класса, не задевая столы и компьютерную технику.

1.4. Не двигать компьютерную технику без разрешения преподавателя.

2. Травмоопасность в компьютерном классе:

2.1. При включении аппаратуры в электросеть.

2.2. Электромагнитное излучение.

3. Требования безопасности перед началом занятий:

3.1. Входить в кабинет по указанию преподавателя, соблюдая порядок и дисциплину.

3.2. Не включать компьютерную технику без указания преподавателя.

4. Требования безопасности во время занятий:

4.1. При работе на ПЭВМ соблюдать правильную посадку: сидеть прямо, не сутулясь, опираясь областью лопаток на спинку стула, с небольшим наклоном головы вперёд; предплечья должны опираться на поверхность стола; уровень глаз должен приходиться на центр экрана.

4.2. Соблюдать расстояние от глаз до экрана ( 50-70 см).

4.3. Не трогать разъёмы соединительных кабелей.

4.4. Не прикасаться к питающим проводам и устройствам заземления.

4.5. Не прикасаться к экрану и тыльной стороне монитора.

4.6. Не класть на монитор и клавиатуру книги, диски, тетради.

4.7. Не работать во влажной одежде и влажными руками.

4.8. Не выполняйте работы, не предусмотренные заданием преподавателя.

4.9. О всех недостатках, обнаруженных во время работы, сообщить преподавателю.

5. Требования безопасности в аварийных ситуациях:

5.1. При появлении запаха гари немедленно прекратить работу и сообщить преподавателю.

5.2. Не пытайтесь самостоятельно устранить неисправность, сообщите о ней преподавателю.

5.3. В случае пожара, по указанию преподавателю, без паники, организованно покиньте кабинет.

5.4. В случае травматизма обратитесь за помощью к преподавателю.

В процессе выполнения самостоятельной работы обучающиеся получают: *практические умения и навыки :*

умение оперировать данными на информационном рынке;

умения работать с информацией (кодировать, представлять, измерять);

умения обрабатывать информацию средствами информатики.

*учебные умения:*

использовать различные информационные источники;

расспрашивать, описывать, сравнивать, исследовать, анализировать оценивать;

проводить самостоятельный поиск необходимой информации;

*специальные учебные умения:*

осуществлять эффективный и быстрый поиск нужной информации;

организовывать работу на компьютере;

выбирать оптимальное программное обеспечение для работы с информацией;

излагать информацию средствами информатики.

Самостоятельные работы выполняются индивидуально на домашнем компьютере или в компьютерном классе в свободное от занятий время.

Обучающийся обязан:

перед выполнением самостоятельной работы, повторить теоретический материал, пройденный на аудиторных занятиях;

выполнить работу согласно заданию;

по каждой самостоятельной работе представить преподавателю отчет в виде результирующего файла на внешнем носителе;

ответить на поставленные вопросы.

При выполнении самостоятельных работ обучающийся должен сам принять решение об оптимальном использовании возможностей программного обеспечения. Если по ходу выполнения самостоятельной работы у обучающихся возникают вопросы и затруднения, он может консультироваться у преподавателя.

| $N_2$ | Тема               | Опорные слова для раскрытия темы                                                 |
|-------|--------------------|----------------------------------------------------------------------------------|
|       |                    | Основы компьютерных сетей Структура компьютерной сети, топология сетей, протоко- |
|       |                    | лы связи, IP-адресация, сетевое оборудование.                                    |
| 2.    |                    | Безопасность компьютерных Угрозы информационной безопасности, методы защиты      |
|       | сетей              | сетей, аутентификация и шифрование, межсетевые экраны,                           |
|       |                    | мобильная безопасность                                                           |
|       | Сетевые технологии | Сети Ethernet, беспроводные сети, виртуальные локальные                          |
|       |                    | сети (VLAN), сети оптической передачи данных, сети сото-                         |

**Темы рефератов по предмету «Компьютерные сети»**

![](_page_63_Picture_47.jpeg)

# Критерии оценки реферата:

оценка «отлично» выставляется обучающемуся, если содержание реферата соответствует заявленной в названии тематике; реферат оформлен в соответствии с общими требованиями написания и техническими требованиями оформления реферата; реферат имеет чёткую композицию и структуру; в тексте реферата отсутствуют логические нарушения в представлении материала; корректно оформлены и в полном объёме представлены список использованной литературы и ссылки на использованную литературу в тексте реферата; отсутствуют орфографические, пунктуационные, грамматические, лексические, стилистические и иные ошибки в авторском тексте; реферат представляет собой самостоятельное исследование, представлен качественный анализ найденного материала, отсутствуют факты плагиата;

оценка «хорошо» выставляется обучающемуся, если содержание реферата соответствует заявленной в названии тематике; реферат оформлен в соответствии с общими требованиями написания реферата, но есть погрешности в техническом оформлении; реферат имеет чёткую композицию и структуру; в тексте реферата отсутствуют логические нарушения в представлении материала; в полном объёме представлены список использованной литературы, но есть ошибки в оформлении; корректно оформлены и в полном объёме представлены ссылки на использованную литературу в тексте реферата; отсутствуют орфографические, пунктуационные, грамматические, лексические, стилистические и иные ошибки в авторском тексте; реферат

представляет собой самостоятельное исследование, представлен качественный анализ найденного материала, отсутствуют факты плагиата;

оценка «удовлетворительно» выставляется обучающемуся, если содержание реферата соответствует заявленной в названии тематике; в целом реферат оформлен в соответствии с общими требованиями написания реферата, но есть погрешности в техническом оформлении; в целом реферат имеет чёткую композицию и структуру, но в тексте реферата есть логические нарушения в представлении материала; в полном объёме представлен список использованной литературы, но есть ошибки в оформлении; некорректно оформлены или не в полном объёме представлены ссылки на использованную литературу в тексте реферата; есть единичные орфографические, пунктуационные, грамматические, лексические, стилистические и иные ошибки в авторском тексте; в целом реферат представляет собой самостоятельное исследование, представлен анализ найденного материала, отсутствуют факты плагиата;

оценка «неудовлетворительно» выставляется обучающемуся, если содержание реферата не соответствует заявленной в названии тематике или в реферате отмечены нарушения общих требований написания реферата; есть ошибки в техническом оформлении; есть нарушения композиции и структуры; в тексте реферата есть логические нарушения в представлении материала; не в полном объёме представлен список использованной литературы, есть ошибки в его оформлении; отсутствуют или некорректно оформлены и не в полном объёме представлены ссылки на использованную литературу в тексте реферата; есть многочисленные орфографические, пунктуационные, грамматические, лексические, стилистические и иные ошибки в авторском тексте; реферат не представляет собой самостоятельного исследования, отсутствует анализ найденного материала, текст реферата представляет собой непереработанный текст другого автора (других авторов)

#### Методические указания по подготовке реферата

# Написание реферата

Реферирование - разновидность самостоятельной работы с литературным источником, состоящая в использовании разнообразных приемов обработки заключенной в нем информации.

Обучающийся должен научится конспектировать, иитировать, анализировать, обобщать, сравнивать, выделять главную мысль, выражать личное отношение, проводить обоснование, доказательство, моделирование, классификацию.

### Структура реферата:

1. Титульный лист (заполняется по единой форме)

2. После титульного листа на отдельной странице следует оглавление (план, содержание), в котором указаны названия всех разделов (пунктов плана) реферата и номера страниц, указывающие начало этих разделов в тексте реферата.

3. После оглавления следует введение. Объем введения составляет 1,5-2 страницы.

4. Основная часть реферата может иметь одну или несколько глав, состоящих из 2-3 параграфов (подпунктов, разделов) и предполагает осмысленное и логичное изложение главных положений и идей, содержащихся в изученной литературе. В тексте обязательны ссылки на первоисточники. В том случае если цитируется или используется чья-либо неординарная мысль, идея, вывод, приводится какой-либо цифрой материал, таблицу - обязательно сделайте ссылку на того автора у кого вы взяли данный материал.

5. Заключение содержит главные выводы, и итоги из текста основной части, в нем отмечается, как выполнены задачи и достигнуты ли цели, сформулированные во введении.

6. Приложение может включать графики, таблицы, расчеты.

7. Библиография (список литературы) здесь указывается реально использованная для написания реферата литература. Список составляется согласно правилам библиографического описания.

Оформление реферата должно соответствовать общепринятым нормам. Реферат набирается на компьютере и предоставляется в распечатанном и сброшюрованном виде (крепеж располагается слева).

Каждая страница нумеруется в нижнем правом углу. Счет нумерации ведется с титульного листа, на котором цифры не проставляются. Страницы должны иметь поля слева  $-2.5$  см, справа и сверху  $-1.5$  см., снизу - 2 см. Абзацный отступ  $-1.25$ . Шрифт Times New Roman, кегль 14, через 1,5 интервала, выравнивание по ширине, с переносами.

Таблицы, схемы, чертежи, графики, имеющиеся в тексте, а также возможные приложения нумеруются каждые в отдельности. Они должны иметь название и ссылку на источник данных, а при необходимости и указание на масштабные единицы.

В тексте не допускается сокращение названий, наименований (за исключением общепринятых аббревиатур).

# Требования к выступлению по реферату

1. Содержание выступления по реферату включает:

- обоснование актуальности темы;

- изложение поставленных в нем целей и задач;

- краткий обзор изученных источников и использованной литературы;

- описание структуры основной части;

- сообщение об итогах выполненной работы и полученных выводах;

- продуманную демонстрацию иллюстрированного материала (в тех случаях, где это требуется).

2. Выступление оценивается на основе критериев:

- демонстрирование сформированной устной речи (соблюдение норм литературного языка, громкости, темпа и стиля речи);

- соблюдение регламента (без чтения других текстов или реферата);

- уверенность и убедительность изложения;

- ответы на вопросы после выступления должны соответствовать поставленным вопросам.

# Мультимедийные презентации

Защита реферата может сопровождаться демонстрацией мультимедийной презентации. Обучающийся должен подготовить в электронном виде (с помощью пакета MSPowerPoint) презентацию по теме реферата.

#### Примерные темы для создания презентаций по предмету

Компьютерные сети.

 $1.$ Организация удалённого доступа, с помощью протокола SSH

 $2.$ Анализ трафика с помошью Wireshark

3. Топология сетей: Как устроены сети и какие виды топологий сетей существуют (звезда, кольцо, шина, смешанная).

 $\overline{4}$ . Протоколы компьютерных сетей: Различные протоколы коммуникации в компьютерных сетях (TCP/IP, Ethernet, HTTP, SMTP и др.), их назначение и особенности.

5. Безопасность в компьютерных сетях: Угрозы компьютерной безопасности, меры защиты данных в сети, методы аутентификации пользователей и шифрования информации.

# **Критерии оценивания презентации.**

![](_page_67_Picture_293.jpeg)

# **Требования к оформлению презентаций**

Первый лист – это титульный лист, на котором обязательно должны быть представлены: название образовательной организации (возможно и кафедры), название дисциплины, тема, фамилия, имя, отчество автора.

Количество слайдов должно быть в пределах 10-15. В оформлении презентаций выделяют два блока: оформление слайдов и представление информации на них. Для создания качественной презентации необходимо соблюдать ряд требований, предъявляемых к оформлению данных блоков.

![](_page_67_Picture_294.jpeg)

# **Оформление слайдов**

![](_page_68_Picture_210.jpeg)

# **Представление информации**

![](_page_68_Picture_211.jpeg)

# **Критерии оценивания презентации**

![](_page_68_Picture_212.jpeg)

![](_page_69_Picture_181.jpeg)

# **Примерные темы для индивидуальной работы обучающихся**

- 1. Основы компьютерных сетей: типы сетей, топологии, протоколы
- 2. Сетевая архитектура: сервера, рабочие станции, роутеры, коммутаторы
- 3. IP-адресация: структура адресов IPv4 и IPv6, DHCP-серверы
- 4. Сетевые службы: DNS, DHCP, FTP, HTTP
- 5. Безопасность сетей: брандмауэры, VPN, аутентификация
- 6. Протоколы сетевого уровня: TCP, UDP, ICMP
- 7. Протоколы транспортного уровня: TCP и UDP

# **Требования к оформлению отчетов по индивидуальной работе**

Обучающиеся сдают преподавателю отчет о выполнении работы в электронном

виде: папка (Номер по журналу, Фамилия) должна содержать текстовый файл с отчётом и выполненное задание.

Содержание отчёта:

- 1. Название и цель работы.
- 2. Результаты выполнения индивидуального задания:
	- a. номер и вариант индивидуальной работы (если предусмотренно);
	- b. все выполняемые действия должны быть прописаны.

При оформлении отчёта необходимо учитывать следующие требования:

- 1. поля: левое 3см., правое 1,5см., верхнее и нижнее 2см.;
- 2. отступ начала абзаца: 1,5 см.;
- 3. гарнитура шрифта;
- 4. шрифт: 12 pt;
- 5. межстрочный интервал: одинарный, 0 pt;
- 6. каждое задание начинается с нового листа.

# **СОДЕРЖАНИЕ**

![](_page_70_Picture_72.jpeg)

# **Бочкевич Николай Алексеевич,**

*Преподаватель факультета СПО АмГУ*